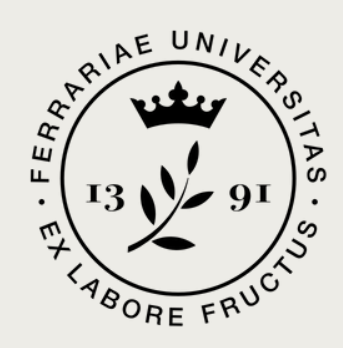

**Università** 

degli Studi

di Ferrara

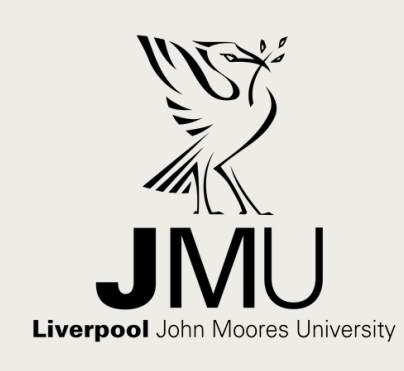

Anna Elisa Camisasca on behalf of a collaboration

Optimising the observation strategy of optical counterparts to short GRBs with robotic Liverpool Telescope

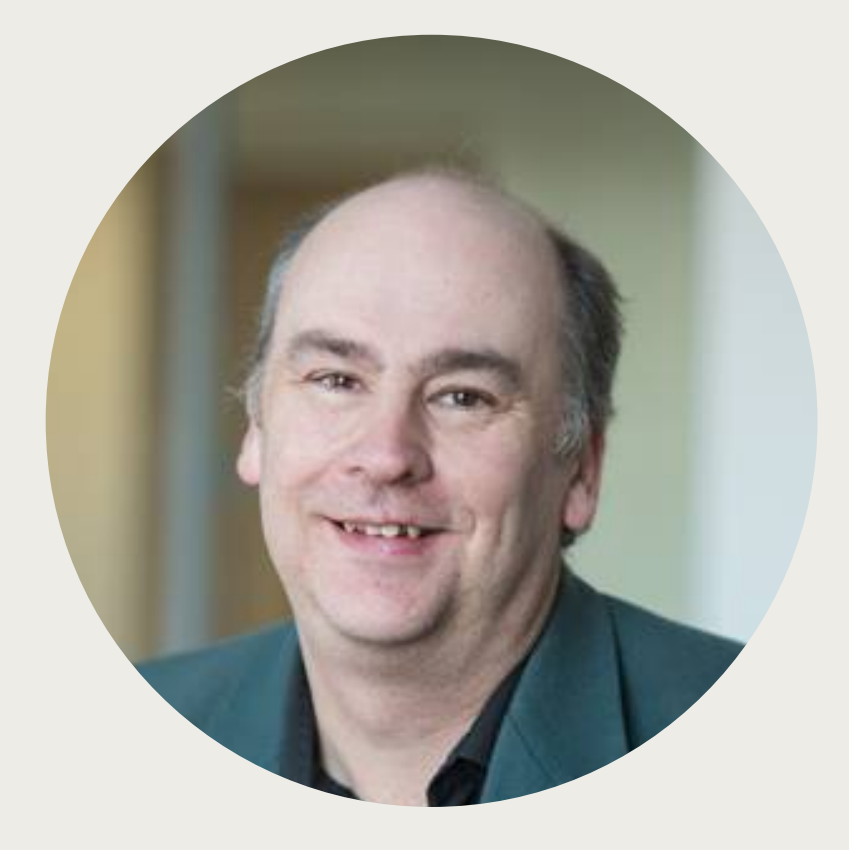

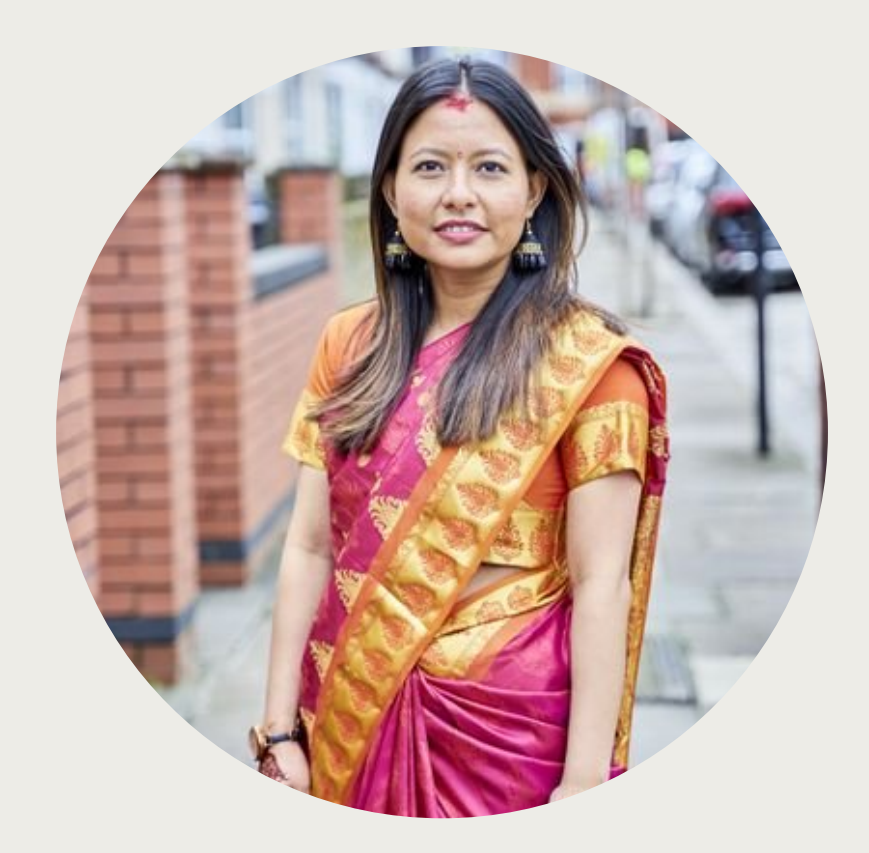

## **Iain Steele**

Liverpool John Moores University

## **Manisha Shrestha**

Liverpool John Moores University

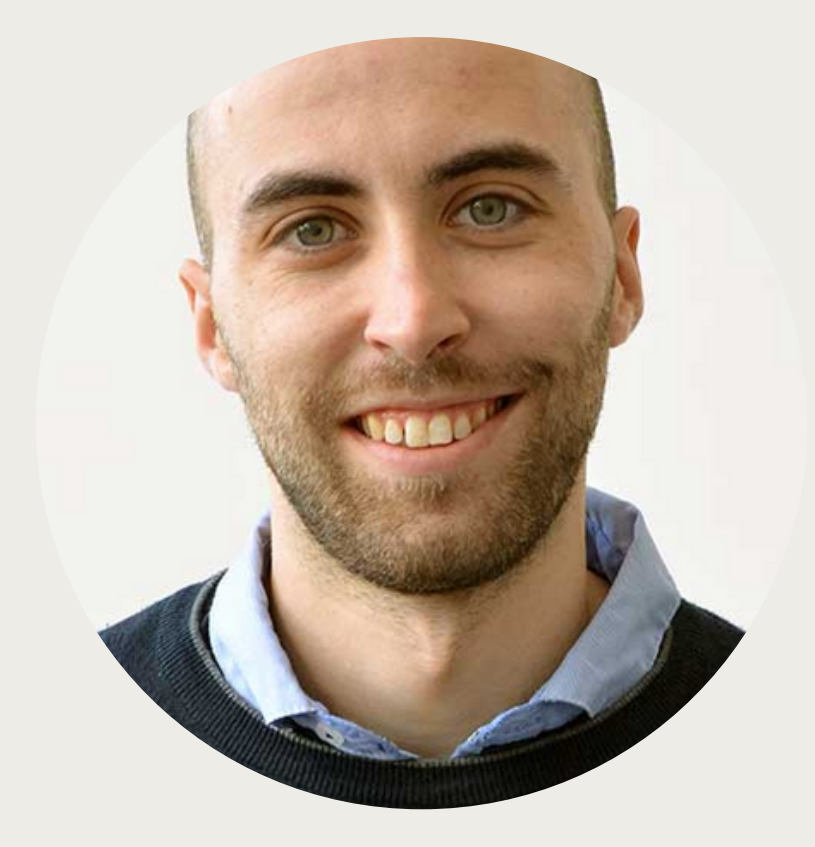

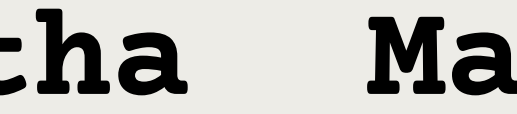

## **Mattia Bulla**

## University of Ferrara

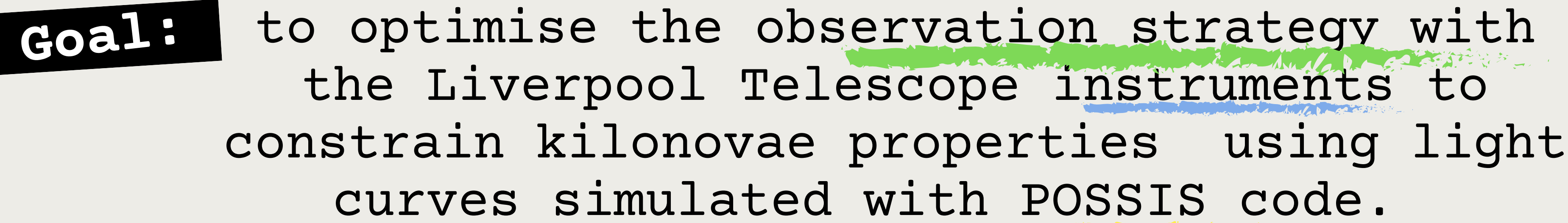

to optimise the observation strategy with the Liverpool Telescope instruments to constrain kilonovae properties using light curves simulated with POSSIS code. **Goal:**

> **MOPTOP** (Multicolour OPTimised Optical Polarimeter) is a dualbeam polarimeter, currently deployed at the 2-m **Liverpool Telescope**, at the Observatorio del Roque de Los Muchachos on the Canary island of **La Palma**, Spain.

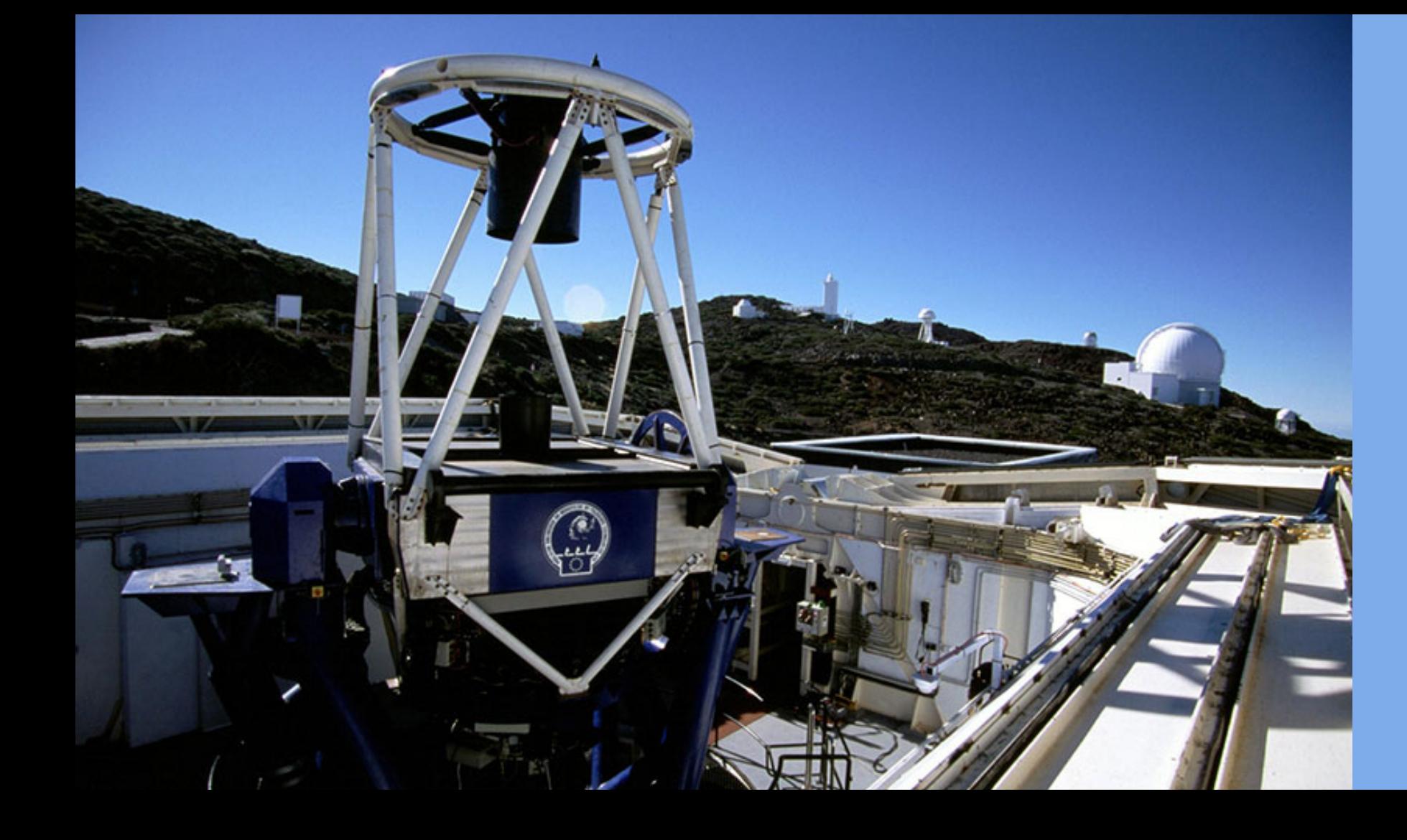

### **MOPTOP**

### **How MOPTOP works**

Image is collected by a pair of low-noise fastreadout imaging cameras.

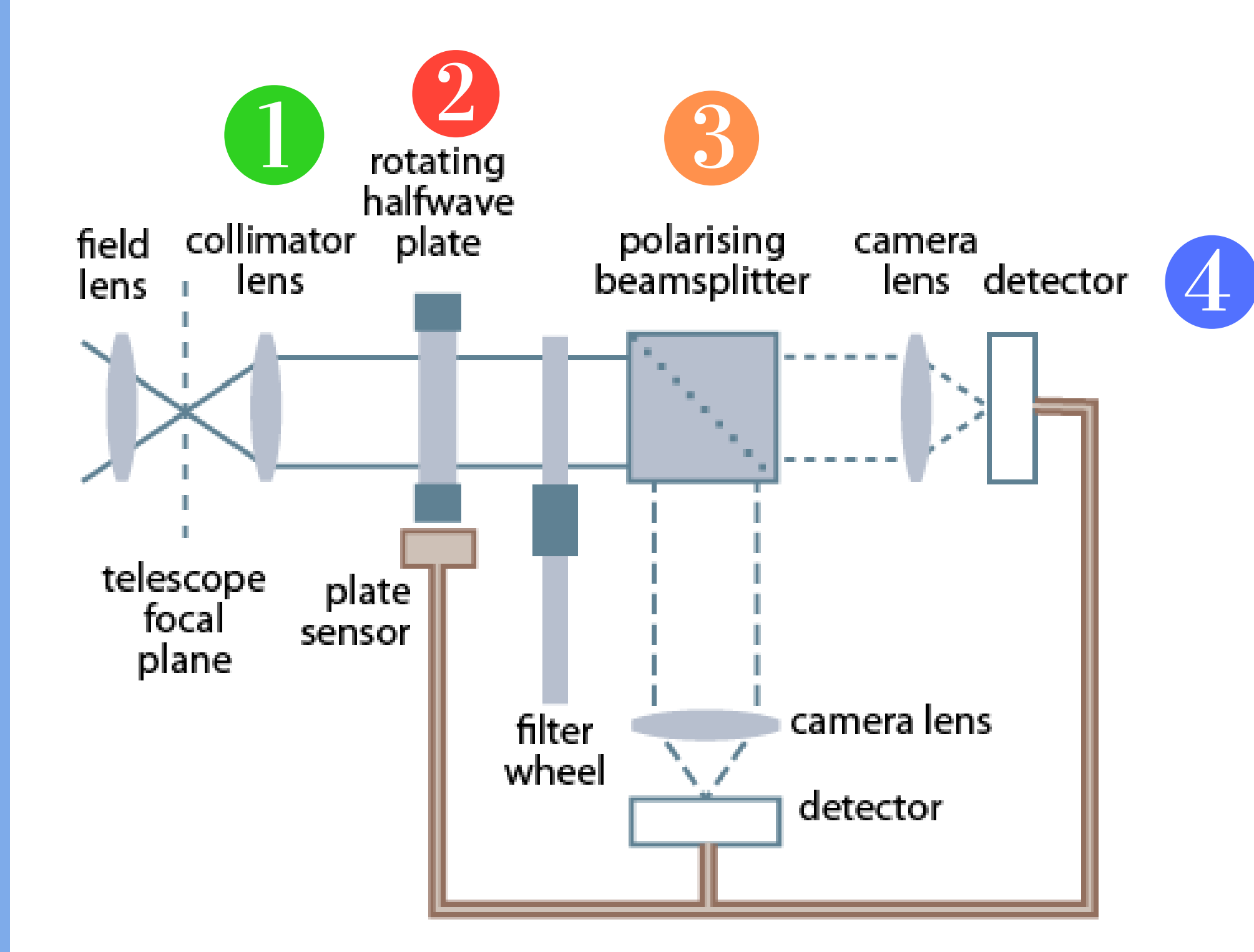

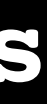

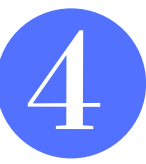

The light is split into the p and s polarised states

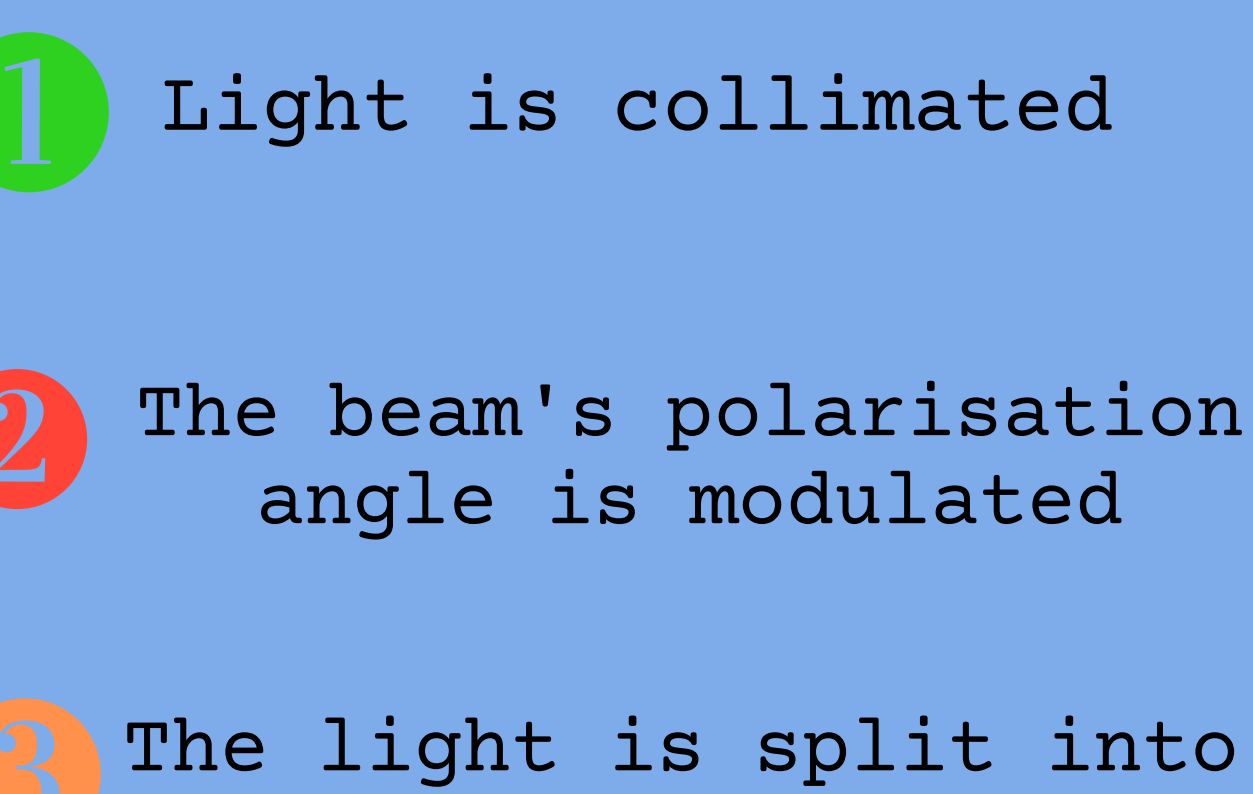

### **IO:O camera**

### IO:O is the optical imaging component of the IO (Infrared-Optical) suite of instruments

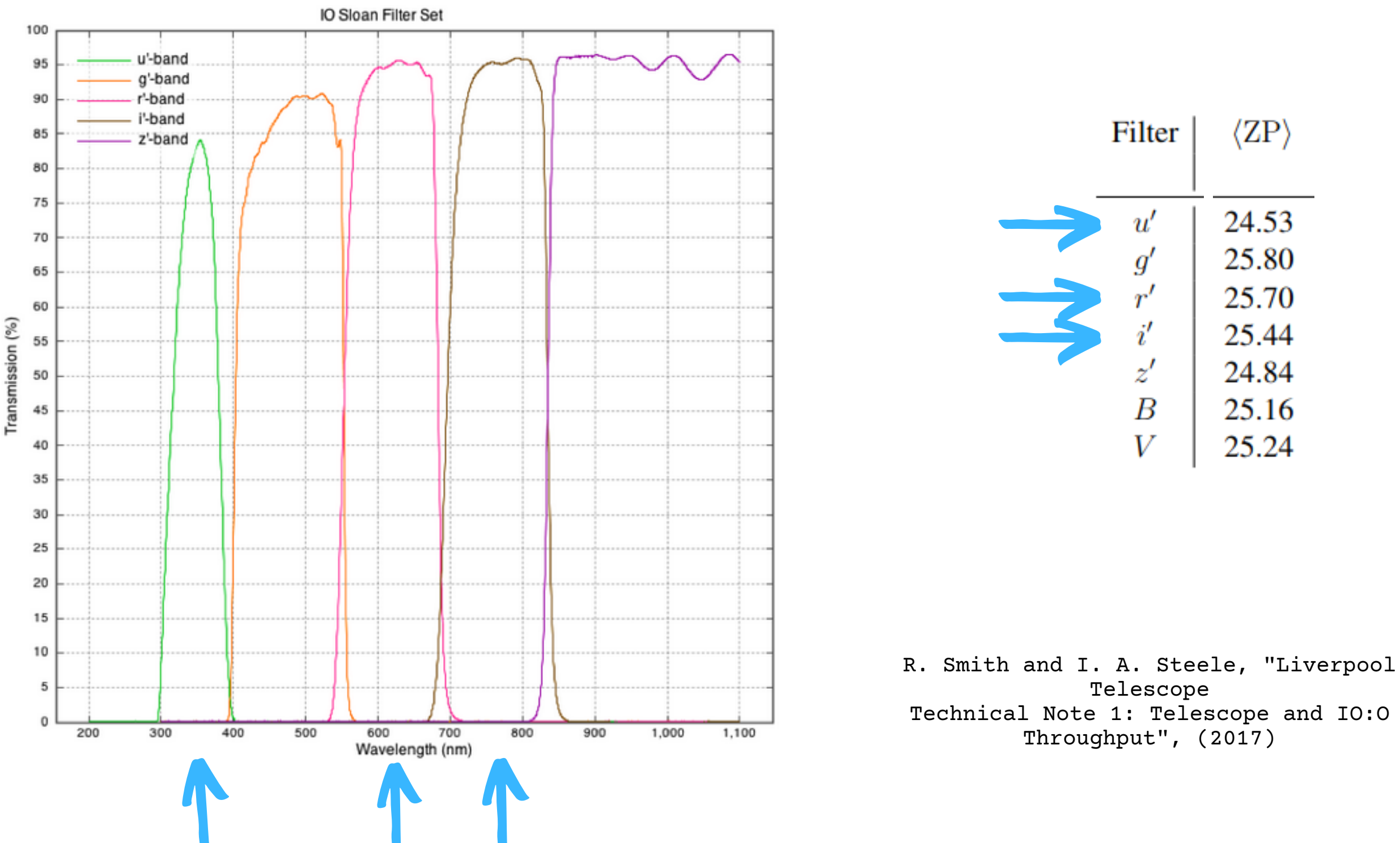

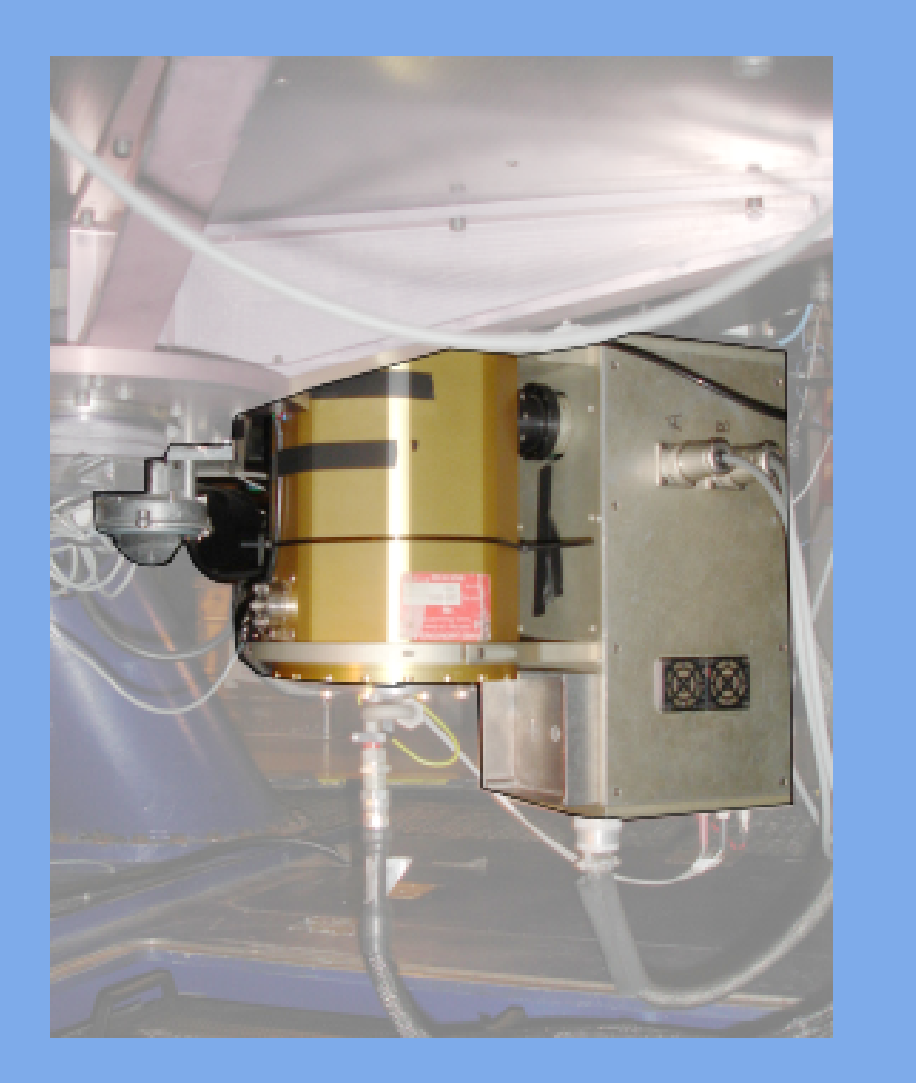

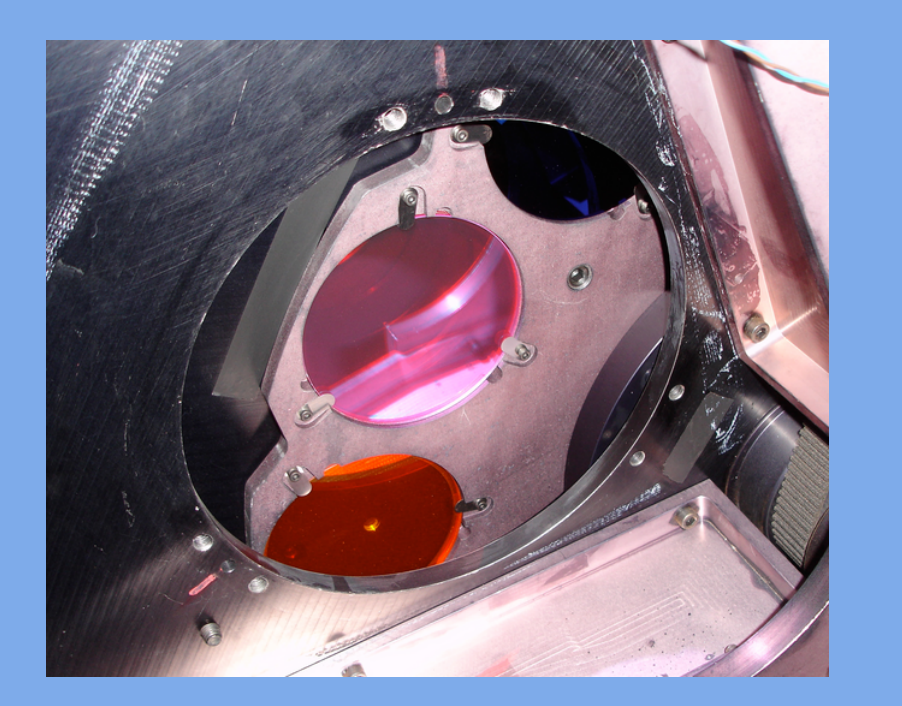

### **What is POSSIS?**

**POSSIS** (POlarization Spectral Synthesis In Supernovae) is a time-dependent 3D Monte Carlo **code for modelling radiation transport in supernovae and kilonovae** written by Mattia Bulla. It **predicts** viewing-angle dependent **spectra, light curves and polarization** for both idealized and hydrodynamical explosion models.

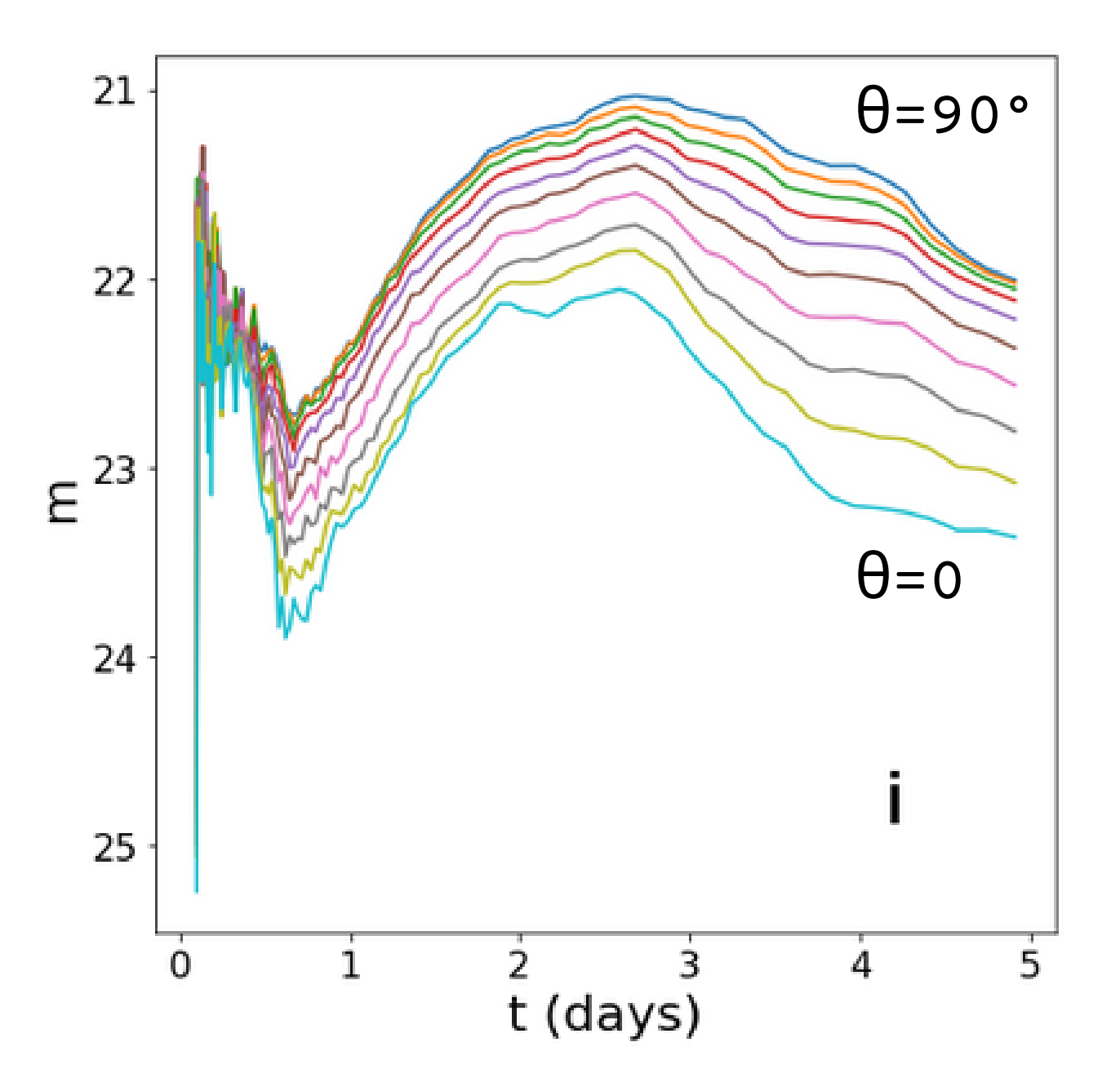

Model #2, d=250 Mpc, filter = i,  $0^\circ \leq \vartheta \leq 90^\circ$ 

M. Bulla, "Possis: predicting spectra, light curves, and polarization for multidimensional models of supernovae and kilonovae" , Monthly Notices of the Royal Astronomical Society 489, 5037–5045 (2019)

we optimise the time exposure sequence necessary in the observation with Liverpool Telescope to study kilonovae (KNe); we used the results obtained simulating the multi-filter light curves (LCs) of KNe with POSSIS. **Goal:**

## **Models, angles, distances and filters**

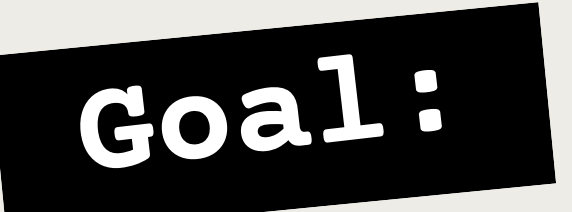

we optimise the time exposure sequence necessary in the observation with Liverpool Telescope to study kilonovae (KNe); we used the results obtained simulating the multi-filter light curves (LCs) of KNe with POSSIS.

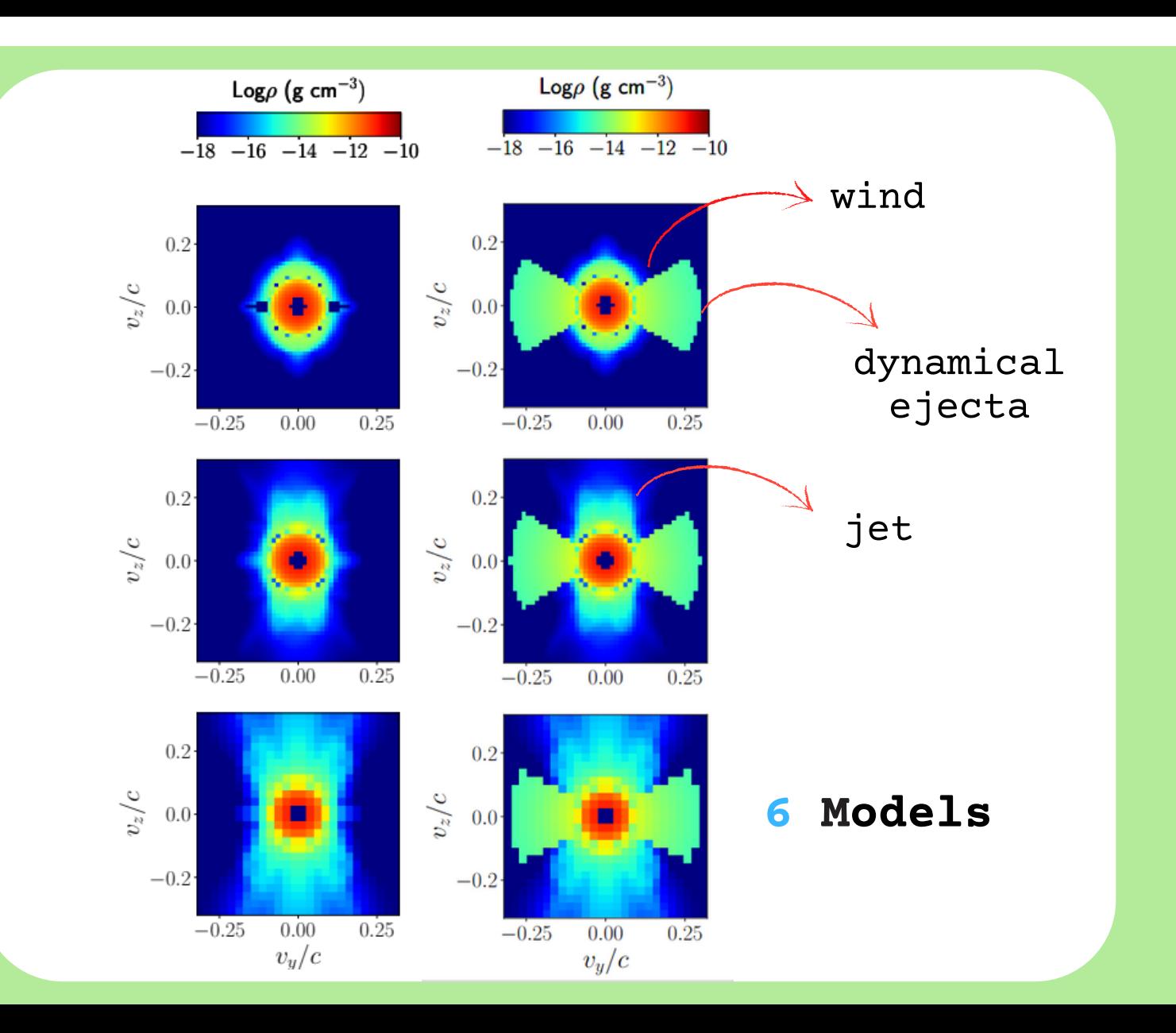

## **Models, angles, distances and filters**

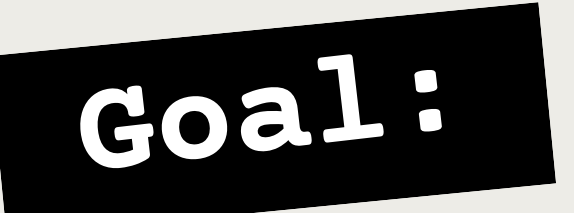

we optimise the time exposure sequence necessary in the observation with Liverpool Telescope to study kilonovae (KNe); we used the results obtained simulating the multi-filter light curves (LCs) of KNe with POSSIS.

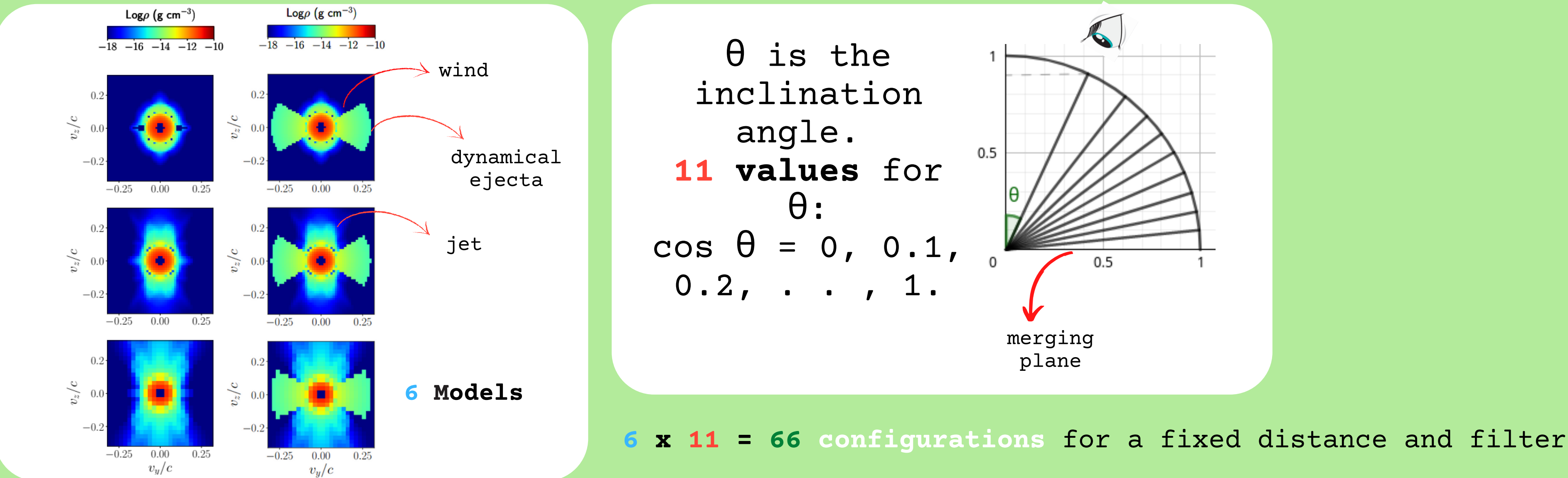

 $d= 20, 40,$ 80, 160, 250, 350 Mpc.

## **Models, angles, distances and filters**

 $0.5$  $0.5$ merging plane

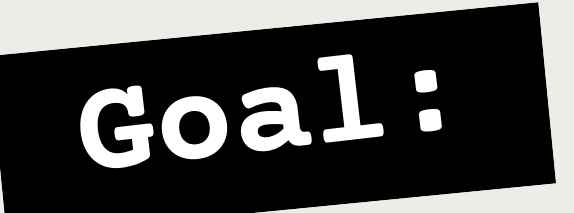

we optimise the time exposure sequence necessary in the observation with Liverpool Telescope to study kilonovae (KNe); we used the results obtained simulating the multi-filter light curves (LCs) of KNe with POSSIS.

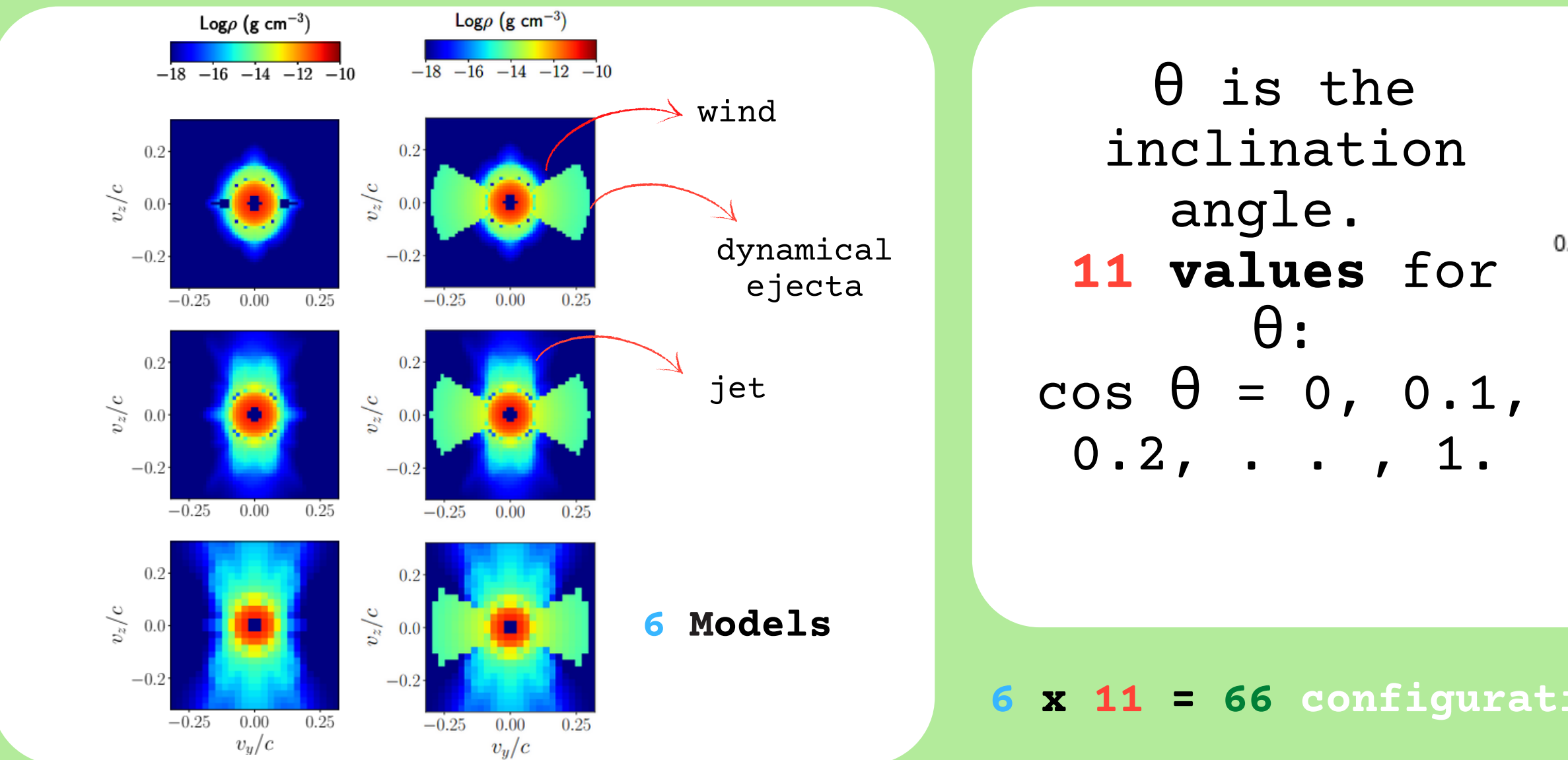

filters: i, r, u.

**6 x 11 = 66 configurations** for a fixed distance and filter

## **3 different procedures**

## **A**. Individual filter

**B**. Colours procedure, same time exposure for different filters

**C**. Colours procedure, different time exposure for different filters

## **Colours do not depend on the source's distance**

For each procedure: - **2 different binning time (1h or 5h)**,

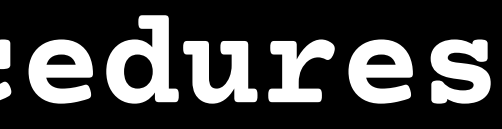

# - **time exposure constant or variable**

Start with a set of 1. possible time exposure sequences.

- 
- 
- 
- 
- 
- 
- 
- 
- - -

## **Procedure A. : individual filter (I)**

### **Individual filter procedure**

#### **Constant** exposure times:

Start with a set of 1. possible time exposure sequences.

## **Procedure A. : individual filter (I)**

### **Individual filter procedure**

a. texp = 1h with 1 hour bins; b. texp = constant =  $1h \cdot 5$  with 5-hour bins

#### **Constant** exposure times:

Start with a set of possible time exposure sequences. 1.

a. texp = 1h with 1 hour bins; b. texp = constant =  $1h \cdot 5$  with 5-hour bins

## **Procedure A. : individual filter (I)**

### **Individual filter procedure**

mean photo-electron/s between the 2 LCs  $t_{\Delta}=\left(\frac{1}{m-m'}\right)^2\frac{\bar{F}^{\prime}+F_{\rm sky}}{\bar{F}^2}$  photo-electron/s due to the sky

a. for each distance, for each filter, for each LC, we

find the most similar LC among all the others

22 ξ 26 28 30

**Variable** exposure times: b. For each of the 66 LCs, we find the time exposure t∆ necessary to distinguish it from its most similar one:

> difference between a LC magnitude and the magnitude of the most similar LC

## **Procedure A. individual filter(II)**

c. For each time point, we find the median between all the 66 t∆ obtained in the previous step;

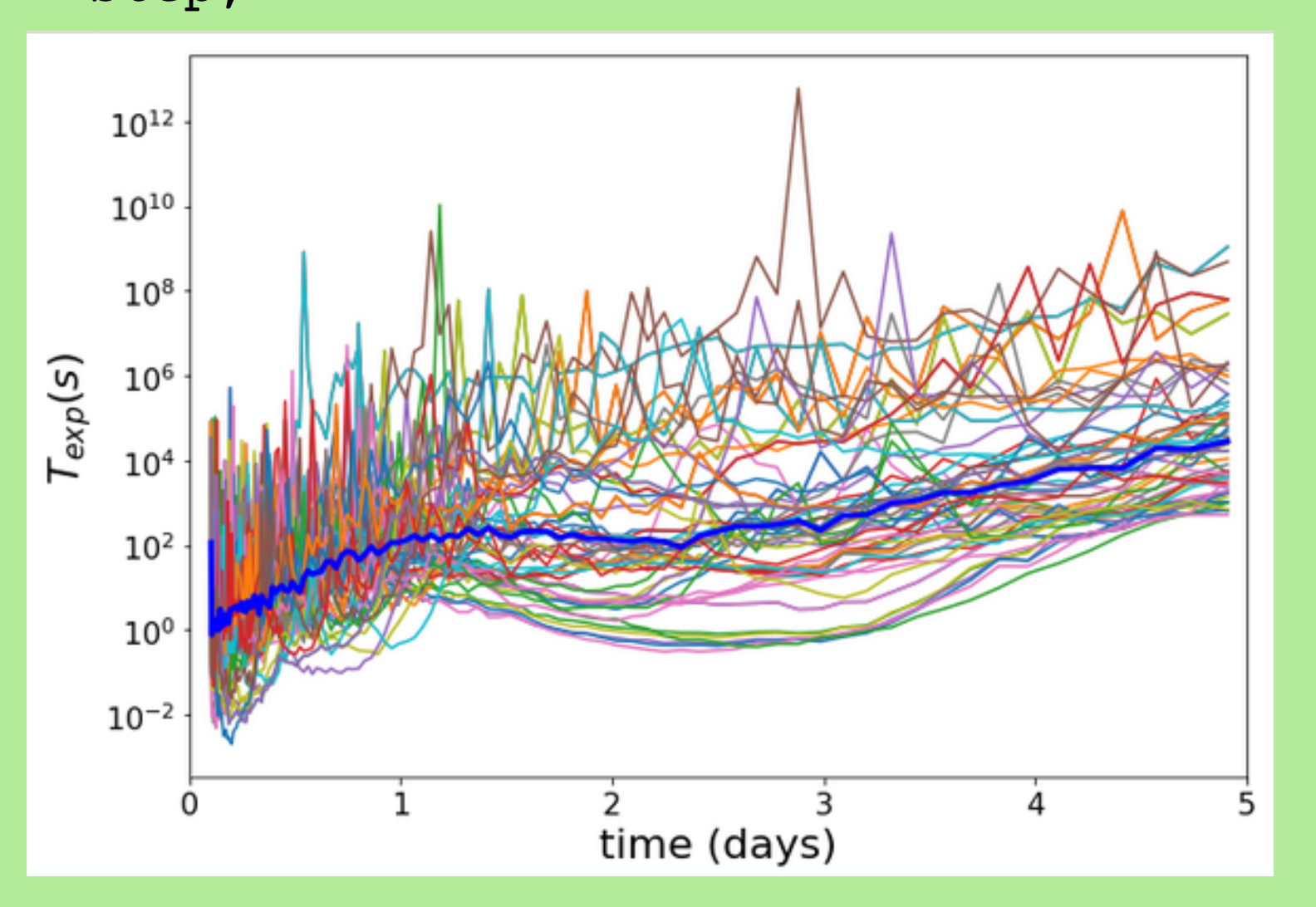

d. We find, for each 1 hour (5 hours) intervals, the mean of t median t\*. When  $t*$  > 1 hr ( $t*$  > 5 hr) for 1 hour (5 hours) intervals, we set the exposure to the whole temporal bin duration (1 or 5 hours).

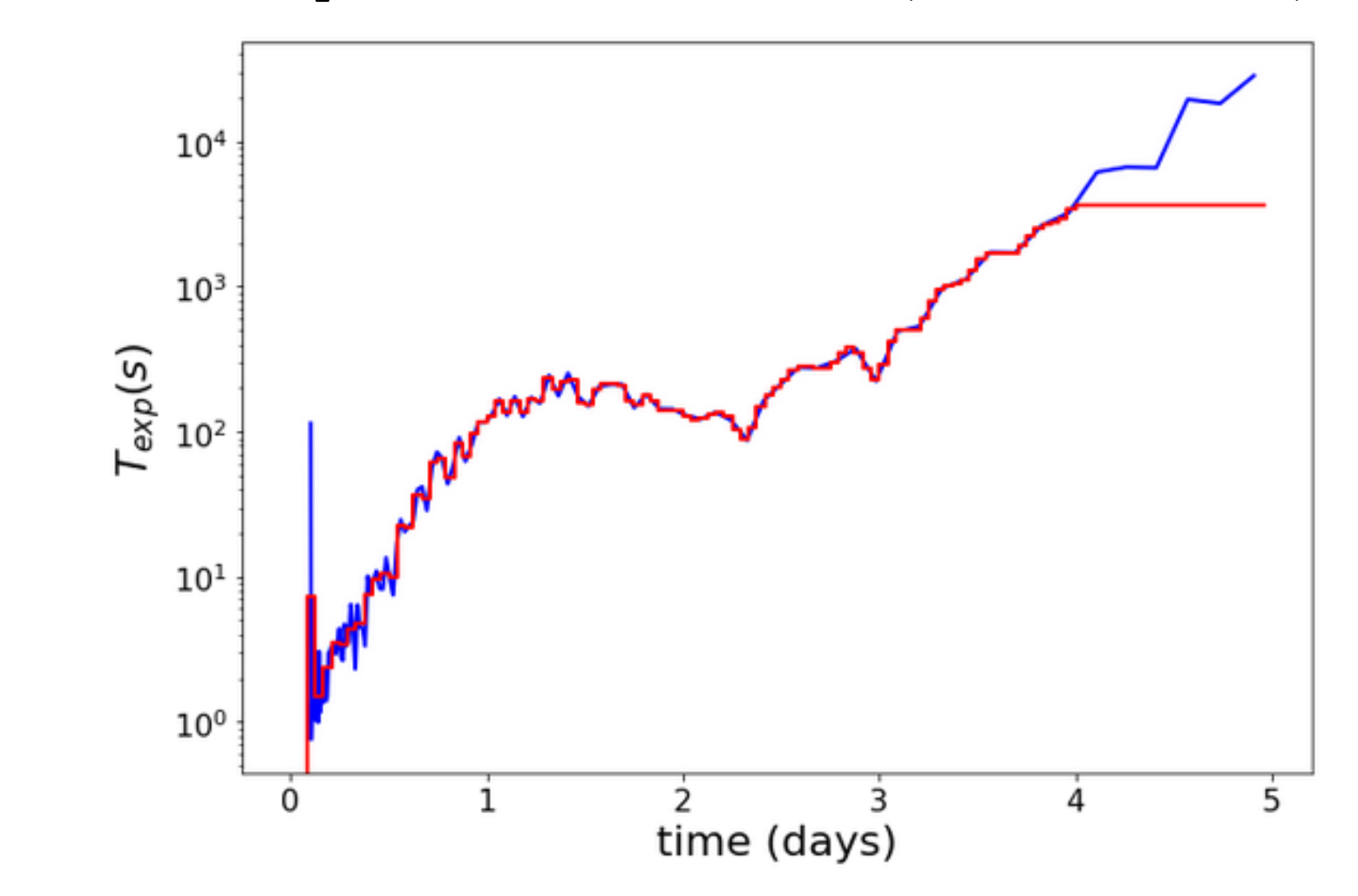

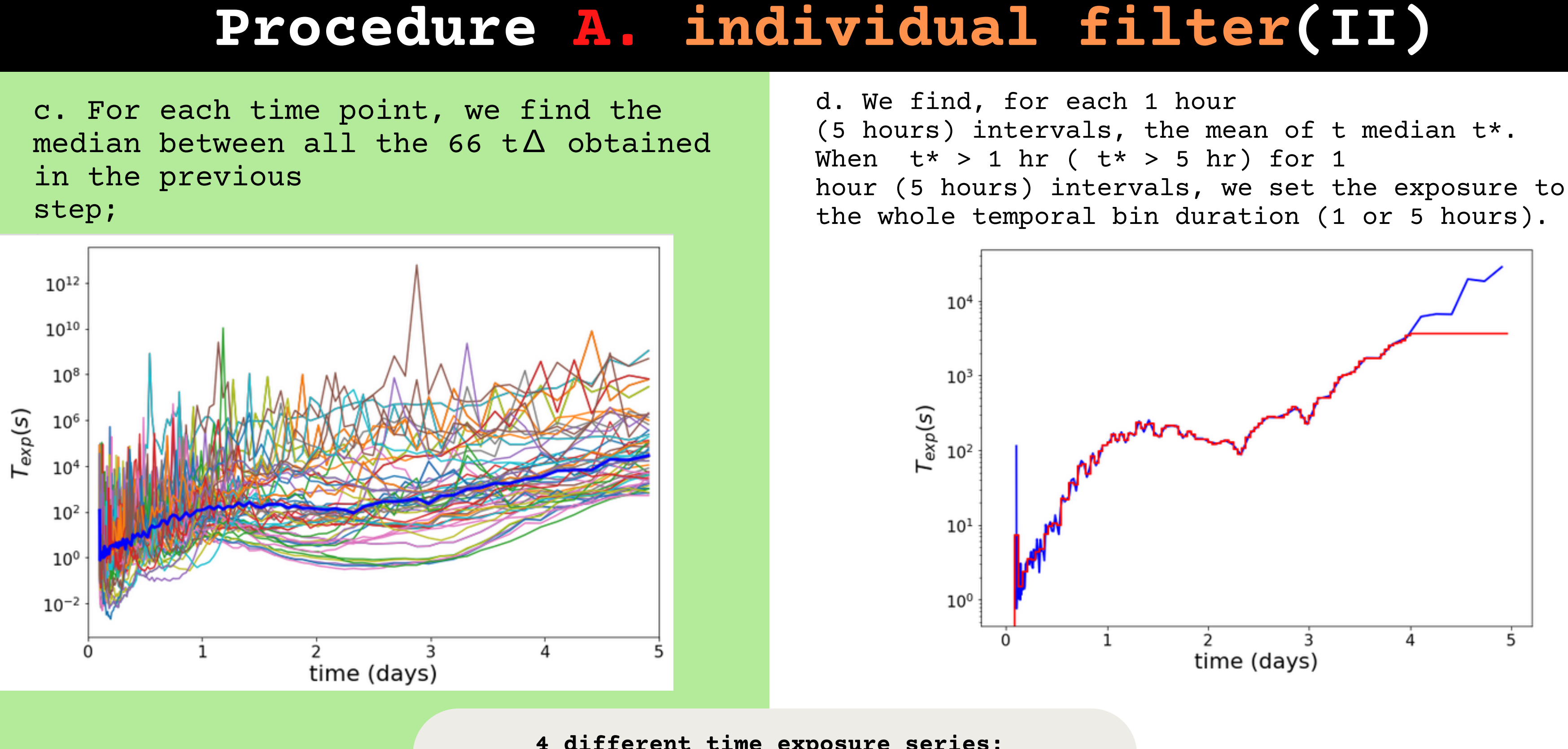

```
- texp = constant = 1h with 1 hour intervals;
 - texp = constant = 1h \cdot 5 with 5 hours
                intervals;
 - texp = variable with 1 hour intervals;
- texp = variable with 5 hours intervals.
```
#### **4 different time exposure series:**

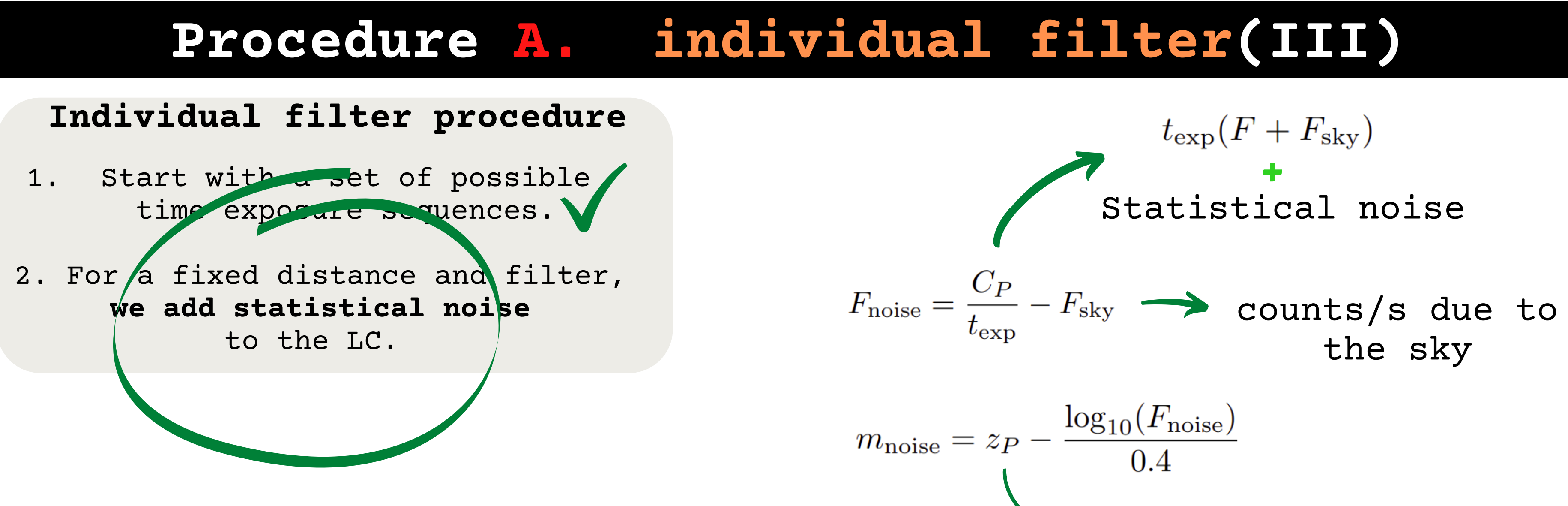

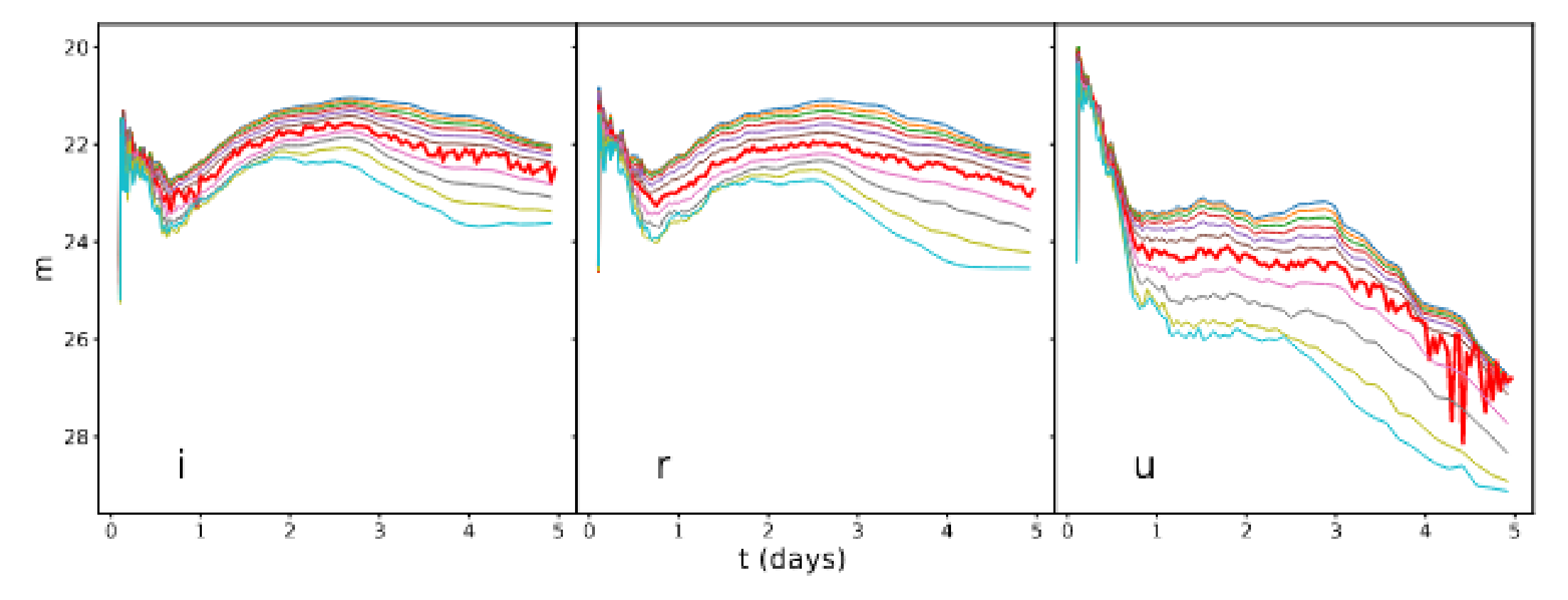

Instrument Zero Point referred to a particular filter

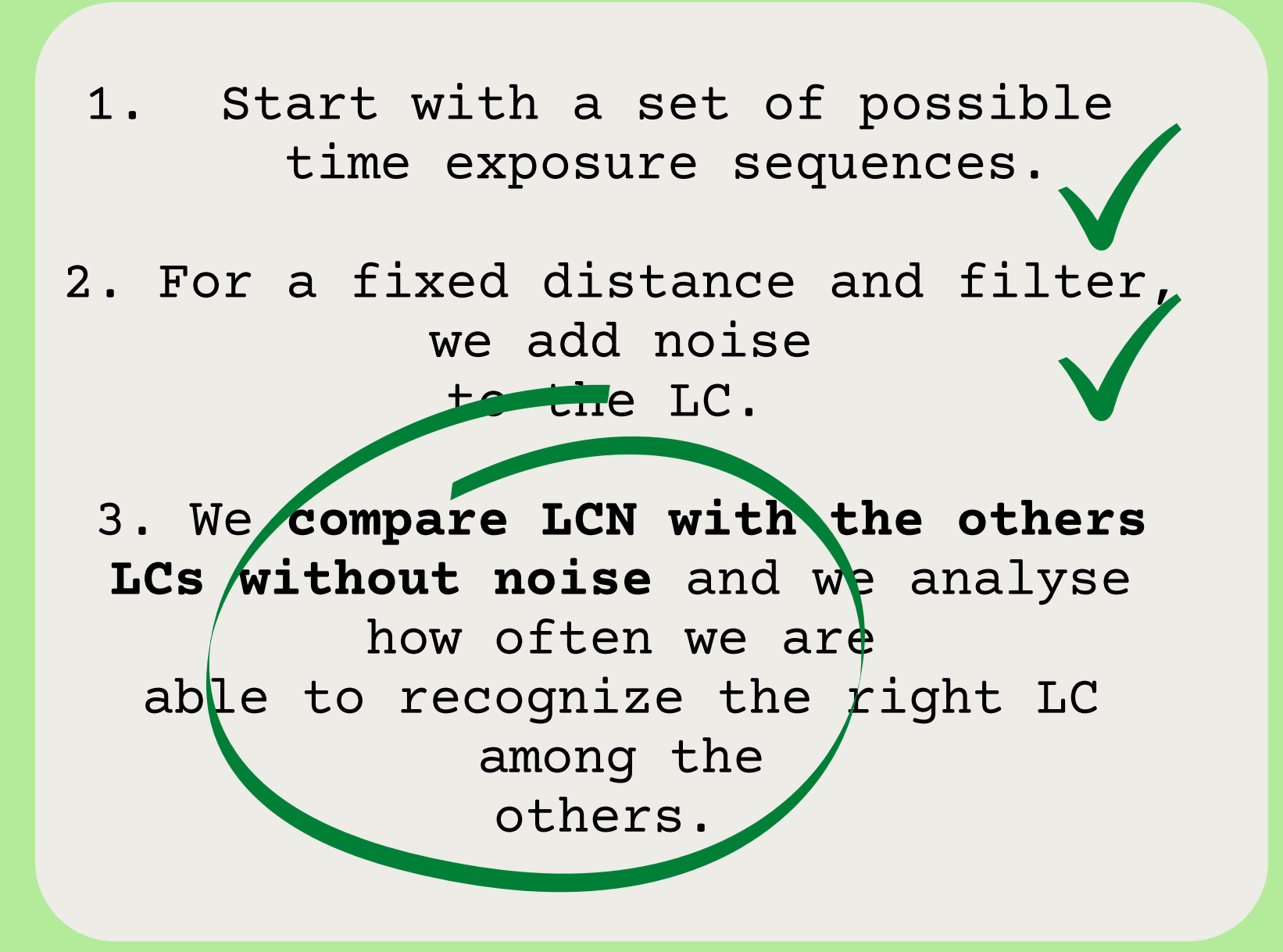

 $\chi^2 = \sum$ 

 $\sigma_{m_{\rm noise}} =$ 

### We select the model which minimize:

$$
\sum \left(\frac{m_{\rm model}-m_{\rm noise}}{\sigma_{m_{\rm noise}}}\right)^2 \cdot \frac{1}{N},
$$

$$
\frac{\sqrt{C_P}}{-0.4 \cdot F_{\text{noise}} \cdot \ln{(10)} \cdot t_{\text{exp}}}
$$

## **Procedure A. individual filter (IV)**

#### **Individual filter procedure**

Start with a set of possible time exposure sequences. 1.

#### Procedure A. : individual filter (I)

Individual filter procedure Start with a set of  $1.$ possible time exposure sequences.

#### Variable exposure times:

a. for each distance, for each filter, for each LC, we find the most similar LC among all the others

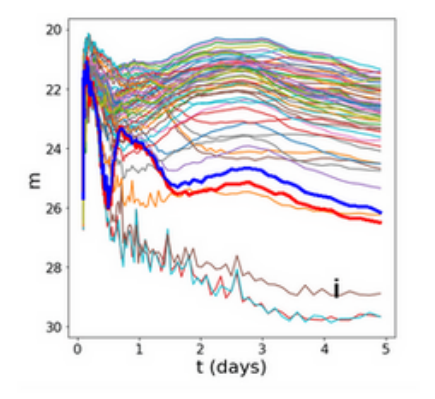

Constant exposure times:

a.  $text{texp} = 1h$  with 1 hour bins; b. texp = constant =  $1h \cdot 5$  with 5-hour bins

b. For each of the 66 LCs, we find the time exposure  $t\Delta$  necessary to distinguish it from its most similar one:

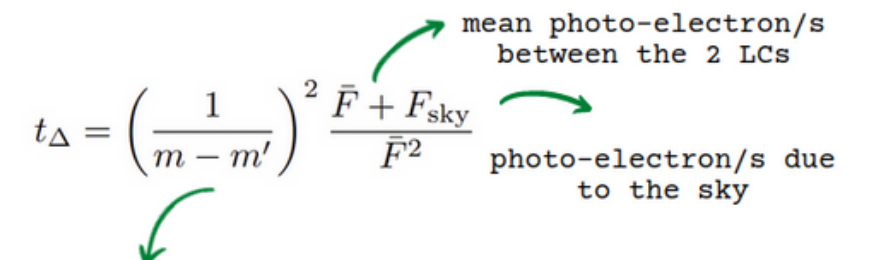

difference between a LC magnitude and the magnitude of the most similar LC

Start with a set of possible time exposure sequences. 1.

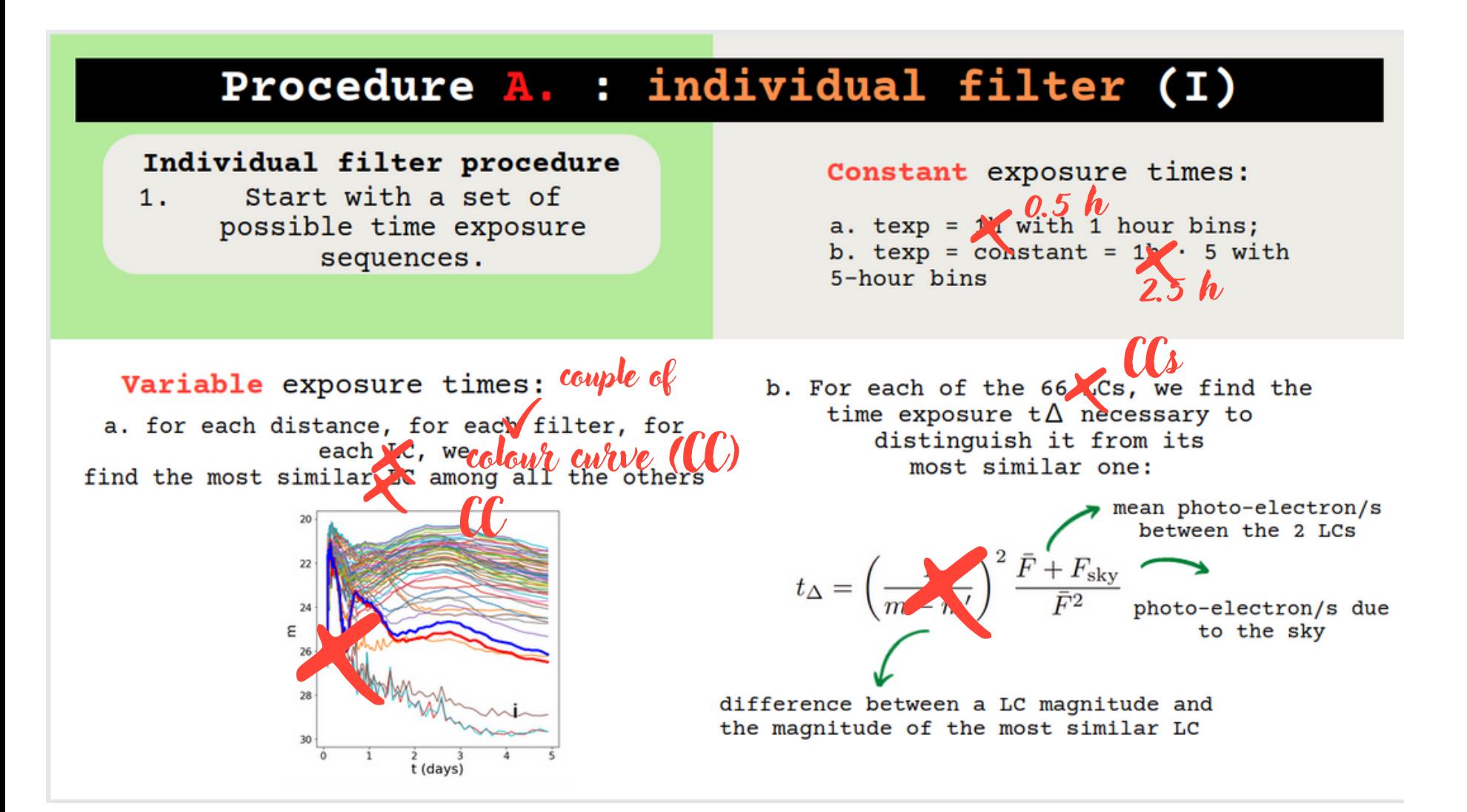

$$
t_{\Delta} = \left(\frac{1}{\Delta(m_A - m_B)}\right)^2 \cdot \left(\frac{F_A + F_{\text{sky}}}{F_A^2} + \frac{F_B + F_{\text{sky}}}{F_B^2}\right)
$$

Start with a set of possible time exposure sequences. 1.

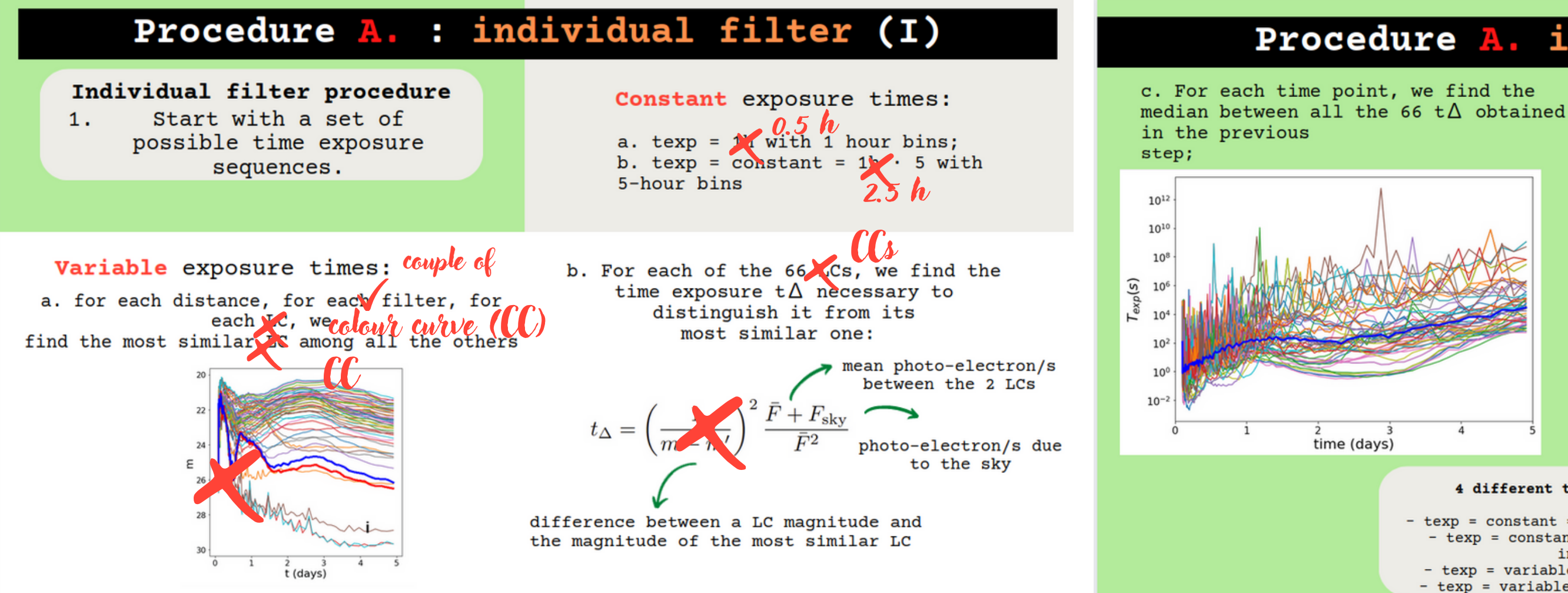

$$
t_{\Delta} = \left(\frac{1}{\Delta(m_A - m_B)}\right)^2 \cdot \left(\frac{F_A + F_{\text{sky}}}{F_A^2} + \frac{F_B + F_{\text{sky}}}{F_B^2}\right)
$$

#### Procedure A. individual filter(II)

d. We find. for each 1 hour (5 hours) intervals, the mean of t median t\*. When  $t* > 1$  hr ( $t* > 5$  hr) for 1 hour (5 hours) intervals, we set the exposure to the whole temporal bin duration (1 or 5 hours).  $10'$  $10<sup>3</sup>$  $T_{exp}(s)$  to 10  $10<sup>6</sup>$ time (days) 4 different time exposure series: - texp = constant = 1h with 1 hour intervals; - texp = constant =  $1h \cdot 5$  with 5 hours intervals; - texp = variable with 1 hour intervals; - texp = variable with 5 hours intervals.

Start with a set of possible time exposure sequences. 1.

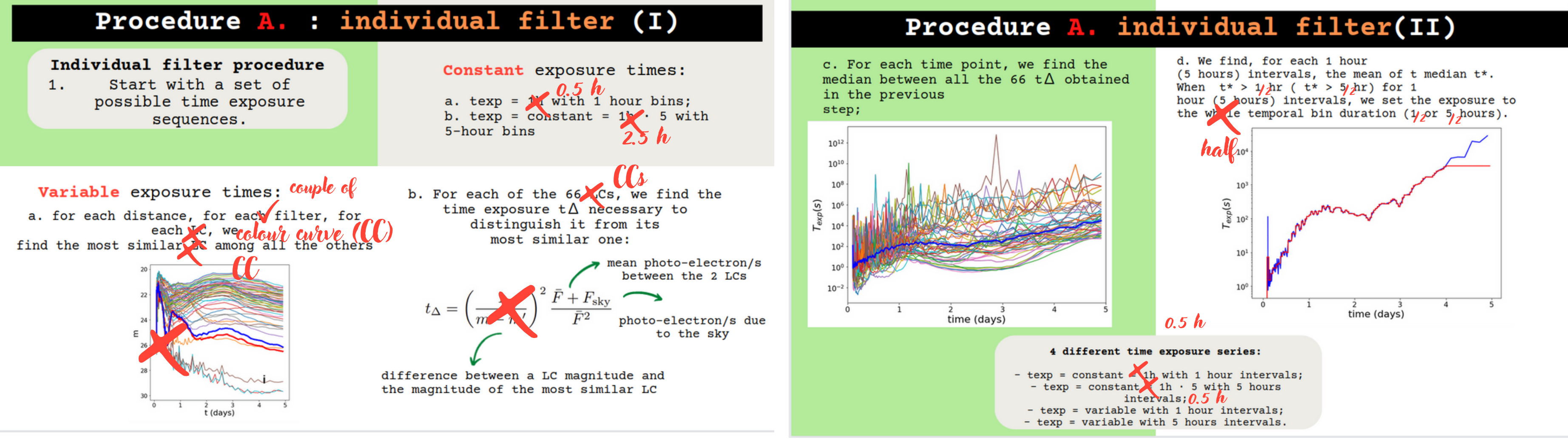

$$
t_{\Delta} = \left(\frac{1}{\Delta(m_A - m_B)}\right)^2 \cdot \left(\frac{F_A + F_{\text{sky}}}{F_A^2} + \frac{F_B + F_{\text{sky}}}{F_B^2}\right)
$$

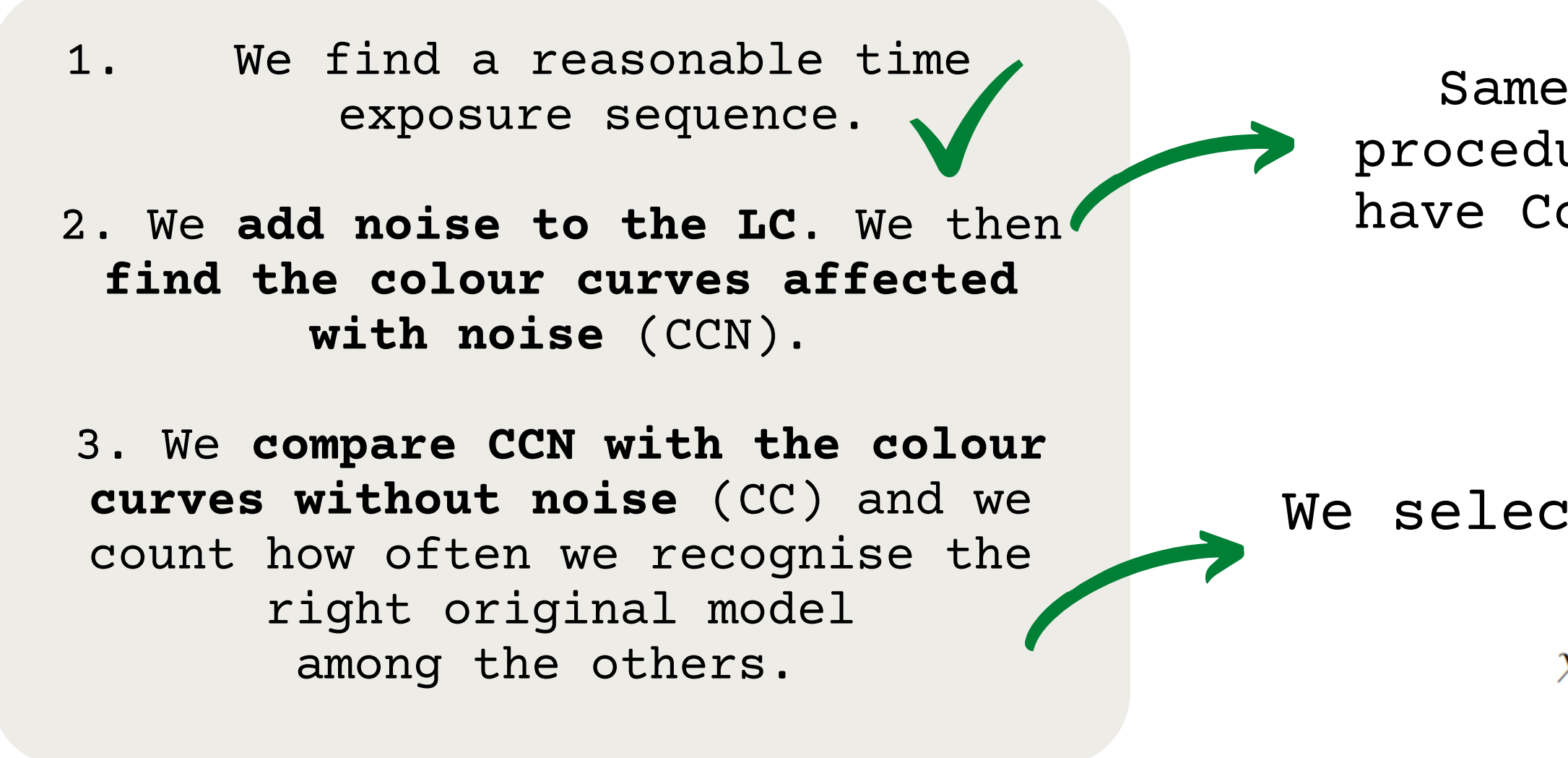

#### Same as with individual filter procedure, than we subtract LCNs to have Colour Curve with Noise (CCNs)

We select the model which minimize:

$$
\chi^2 = \sum \frac{\left(\Delta m_{\text{model}} - \Delta m_{\text{noise}}\right)^2}{\sigma_{m_{A,\text{noise}}}^2 + \sigma_{m_{B,\text{noise}}}^2} \cdot \frac{1}{N}
$$

$$
\Delta m_{\rm model} = m_{A, \rm model} - m_{B, \rm model},
$$

 $\Delta m_{\text{noise}} = m_{A,\text{noise}} - m_{B,\text{noise}}.$ 

$$
\sigma_{m_{\text{noise}}} = \frac{\sqrt{C_P}}{-0.4 \cdot F_{\text{noise}} \cdot \ln{(10)} \cdot t_{\text{exp}}}.
$$

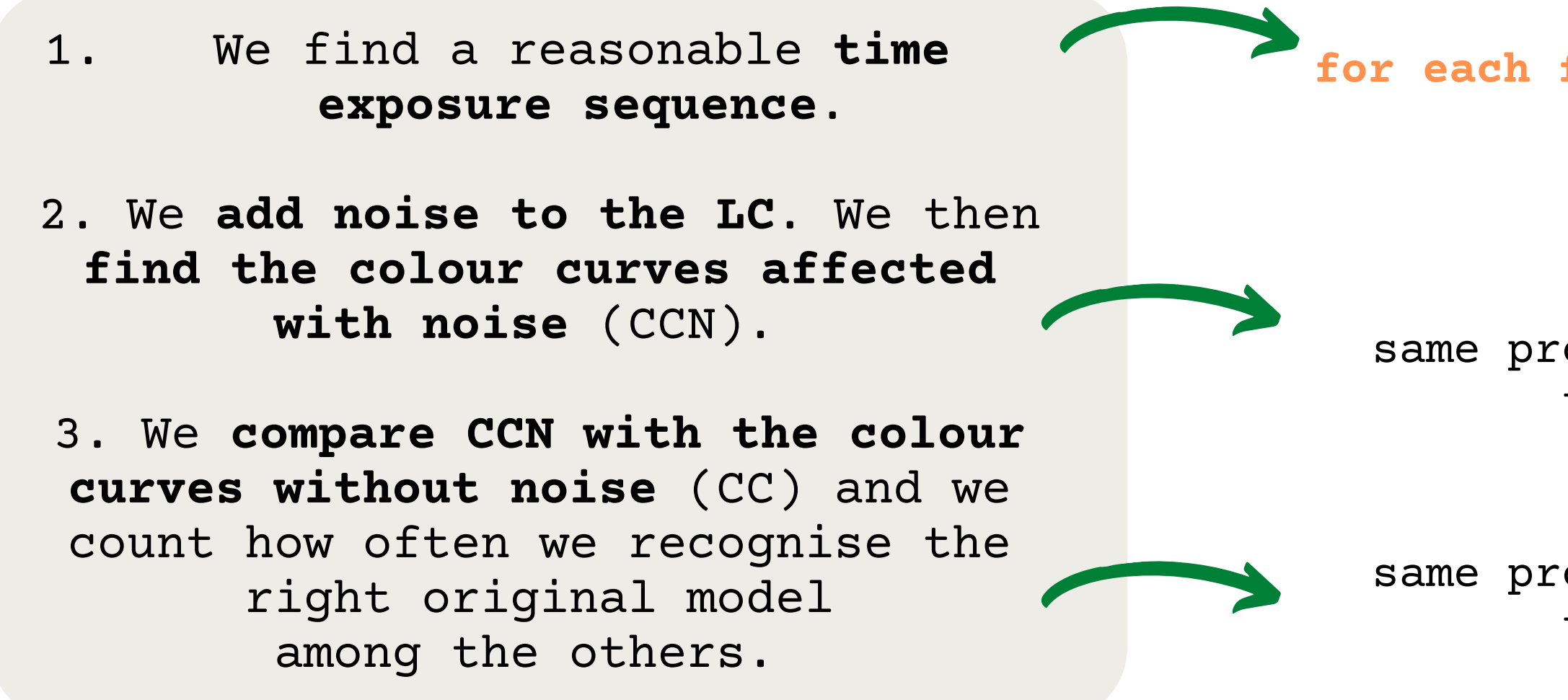

**we use for each filter the texp we found in the individual filter procedure**

### **Procedure C. Colours, different texp for different filters**

same procedure of Colours procedure, same texp for different filters

same procedure of Colours procedure, same texp for different filters

## **Results, general analysis**

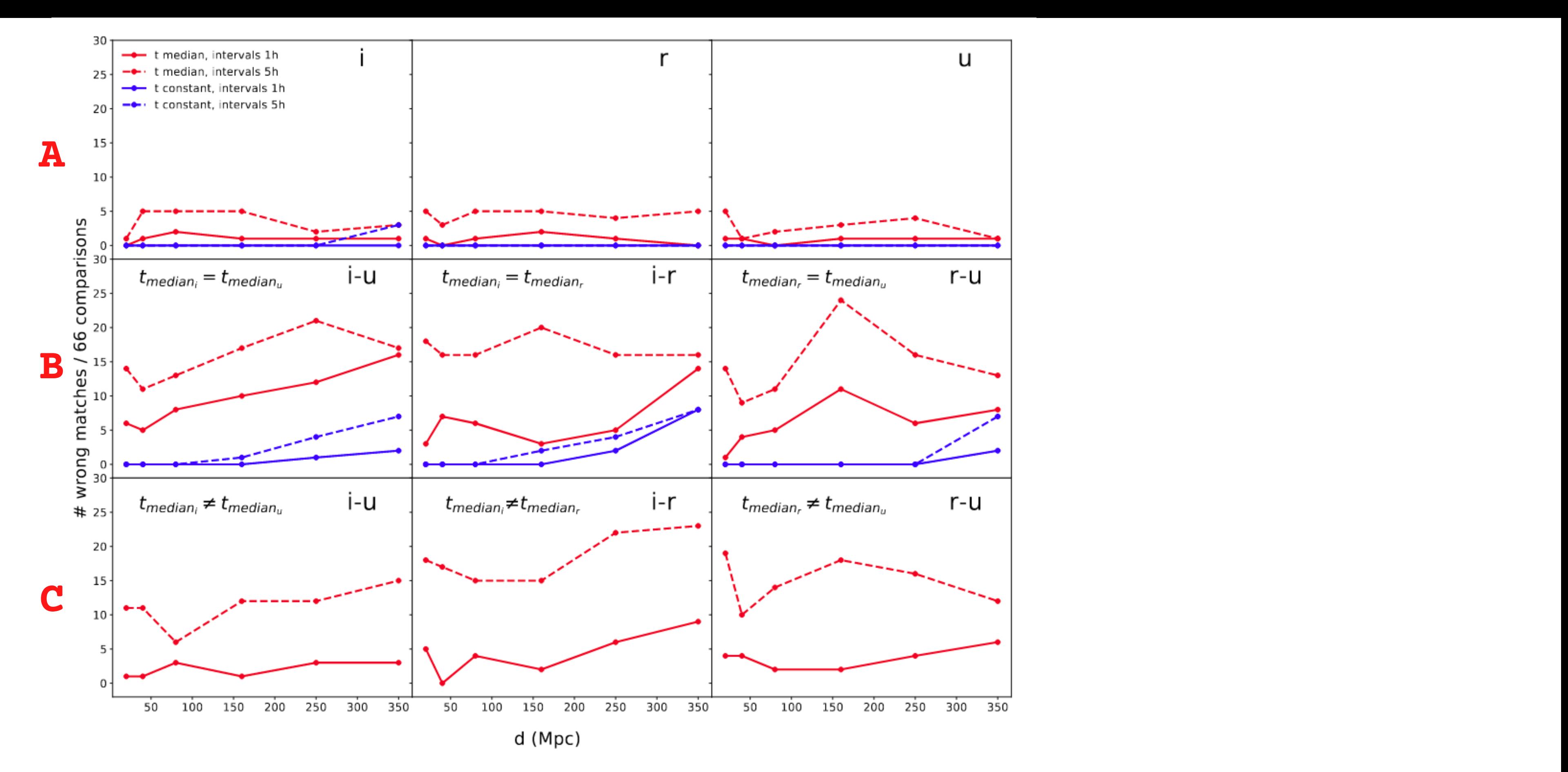

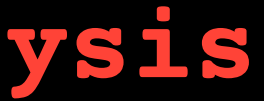

### **Results, general analysis**

**The best results are obtained using constant 1-hour time exposure; the individual filter procedure seems to work better**

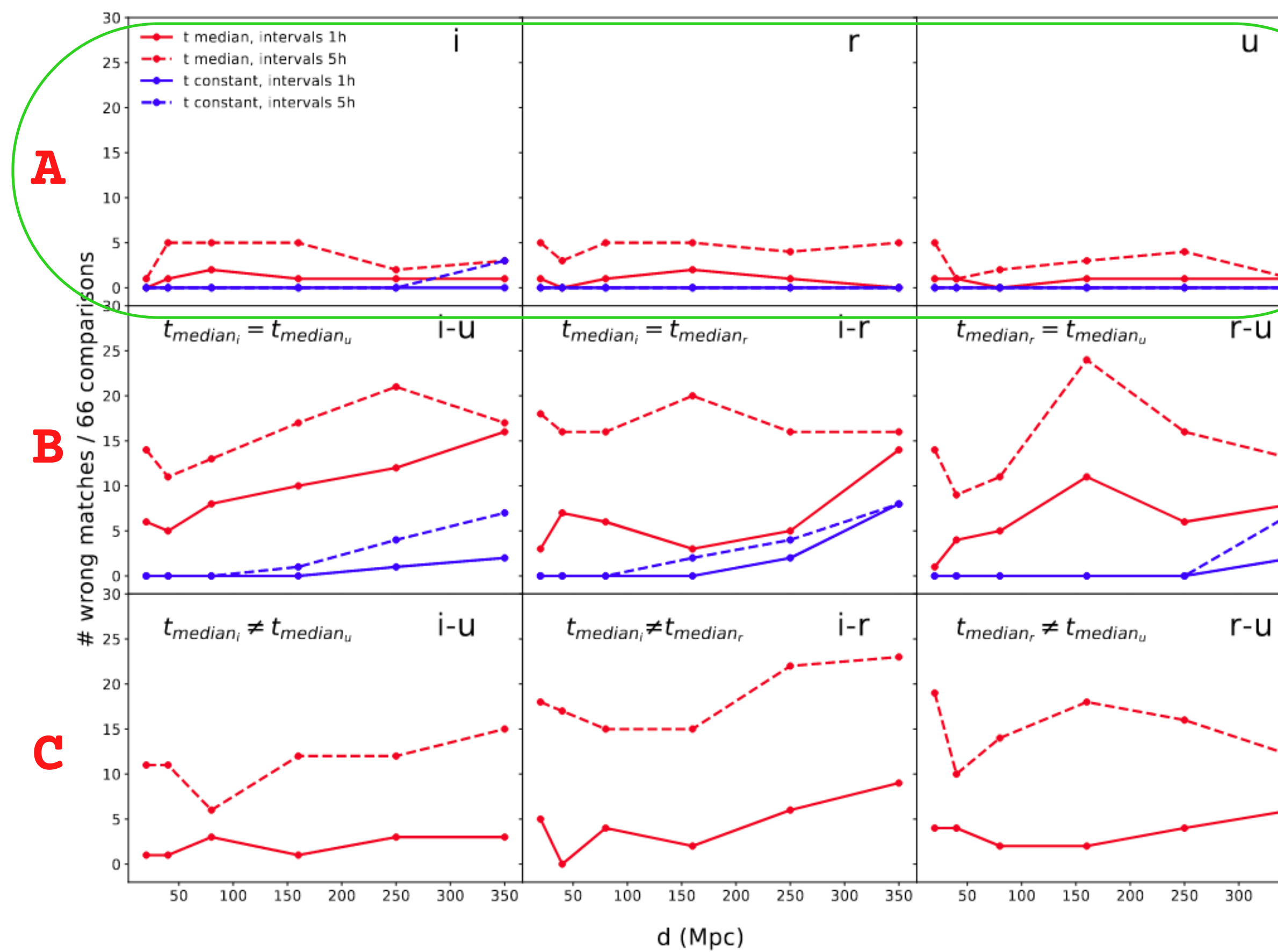

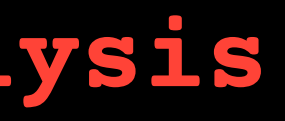

### **Results, texp = constant and 1 hour bins (I)**

#### **- ERROR on DISTANCE**

We consider mistake of **1%** and **2%** on 1.the estimation of the source distance.

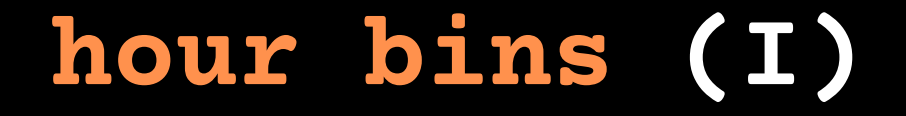

### **Results, texp = constant and 1 hour bins (I)**

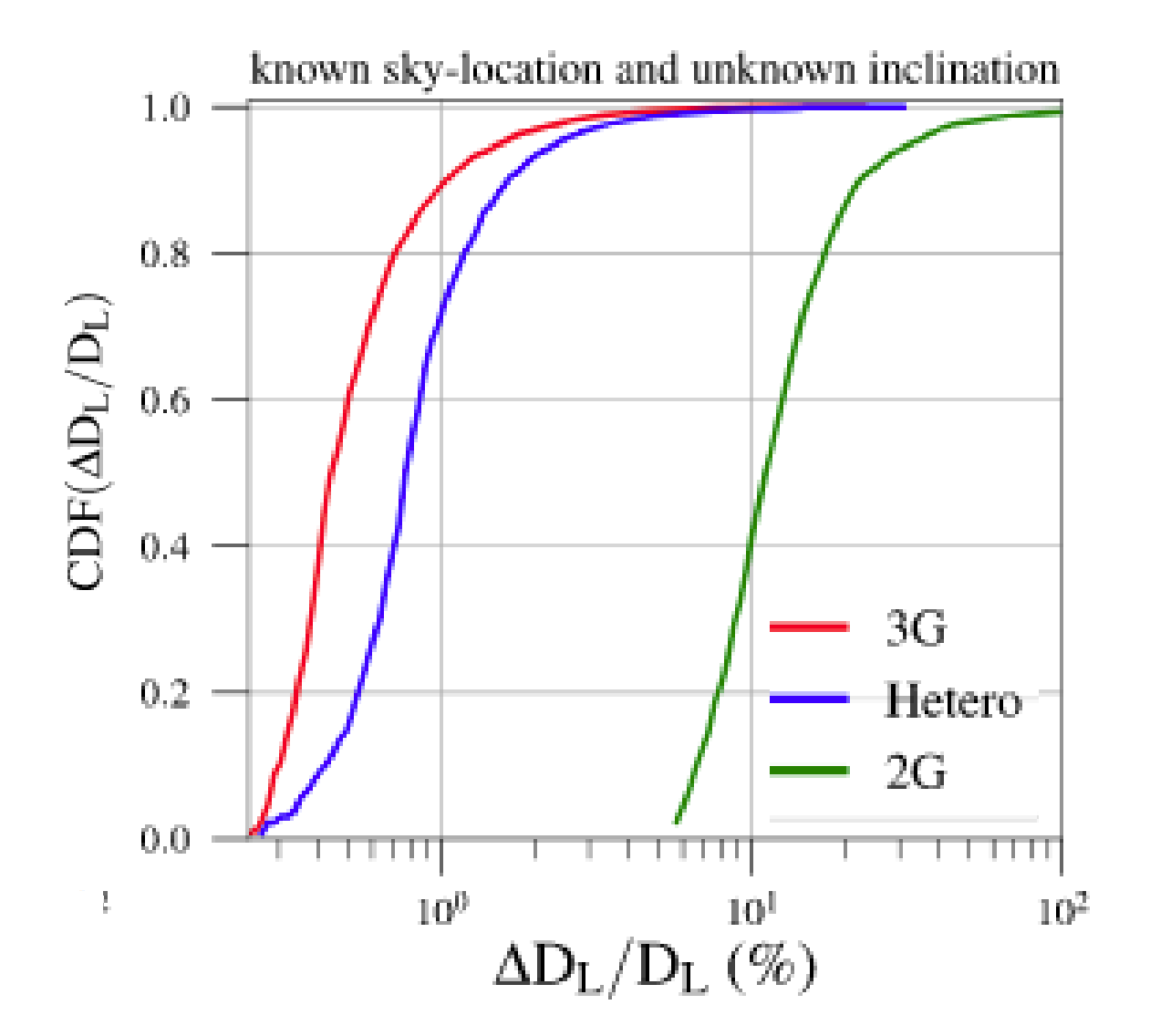

A. Gupta et al., 2019

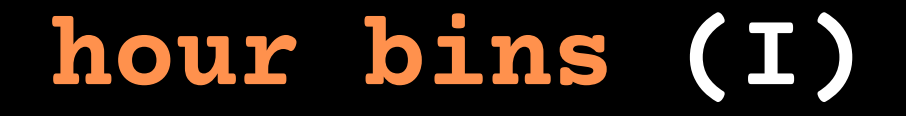

#### **- ERROR on DISTANCE**

ERROR on DISTANCE from Gravitational waves Simulations

### We consider mistake of **1%** and **2%** on 1.the estimation of the source distance.

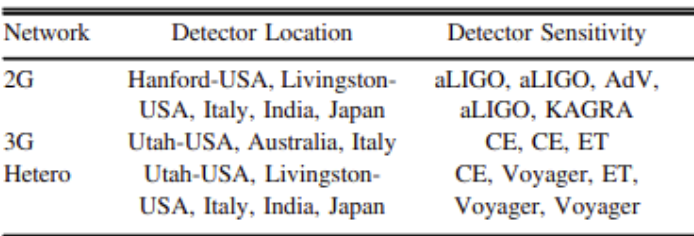

### **Results, texp = constant and 1 hour bins (I)**

Shift models LC due to +2% error on distance.

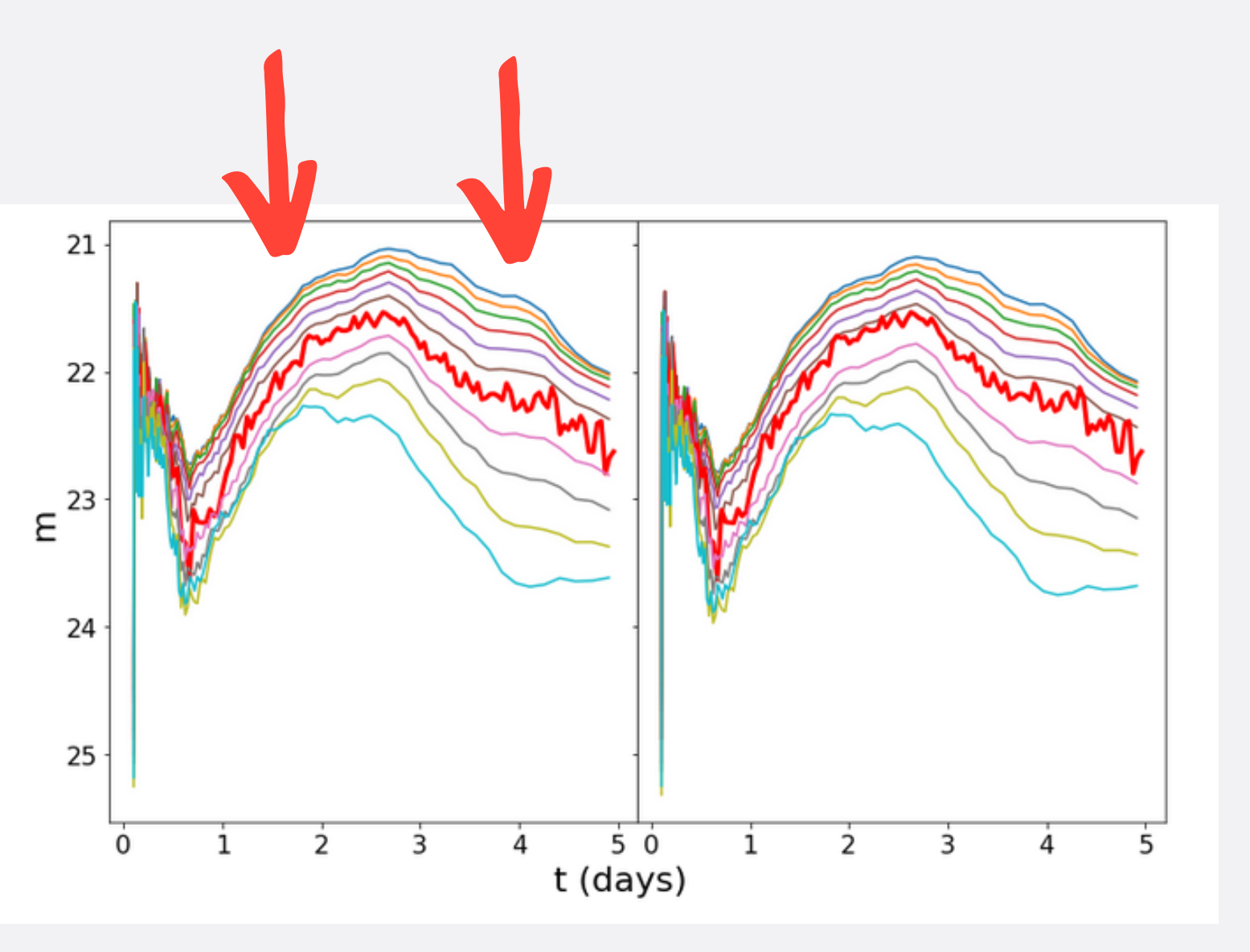

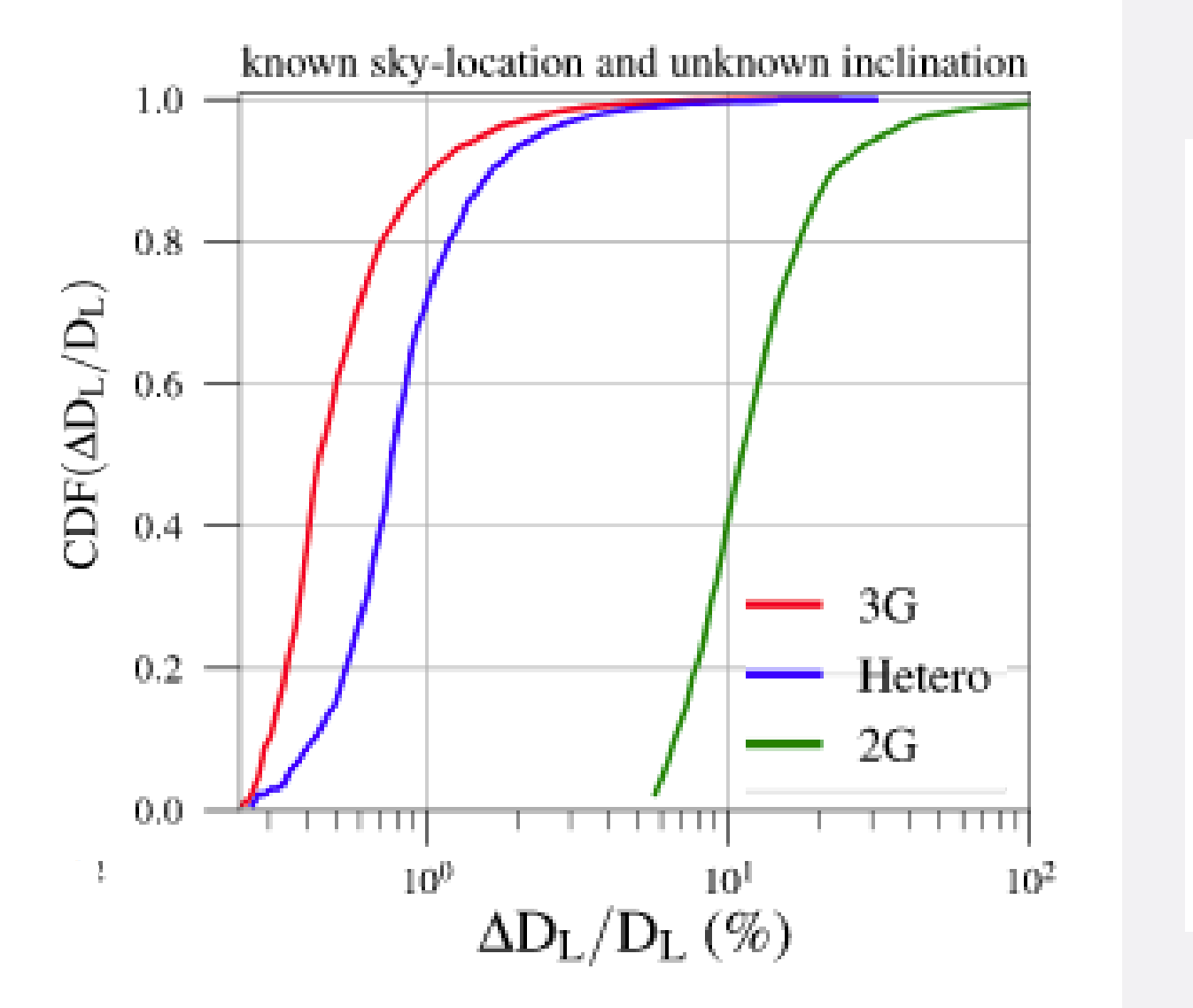

A. Gupta et al., 2019

#### **- ERROR on DISTANCE**

ERROR on DISTANCE from Gravitational waves Simulations

### We consider mistake of **1%** and **2%** on 1.the estimation of the source distance.

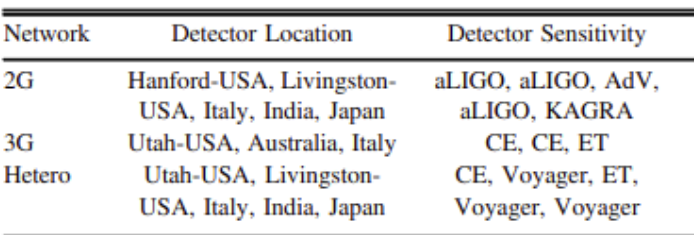

### **- NO KNOWLEDGE on DISTANCE and MERGER TIME**

2. We compare LCN with LCs shifted so that the peak flux of LCN in the first 1.5 days coincides in time and intensity with that of LC in the first 1.5 days.

We use this procedure both with constant time exposure of **1 hour** and **1/2 hour**

22.5 23.0  $E_{23.5}$ 24.0 24.5 25.0 21.4 21.6 21.8 22.0  $E^{22.2}$ 22.4 22.6 22.8 23.0  $0.0$ 

 $21.5$ 

22.0

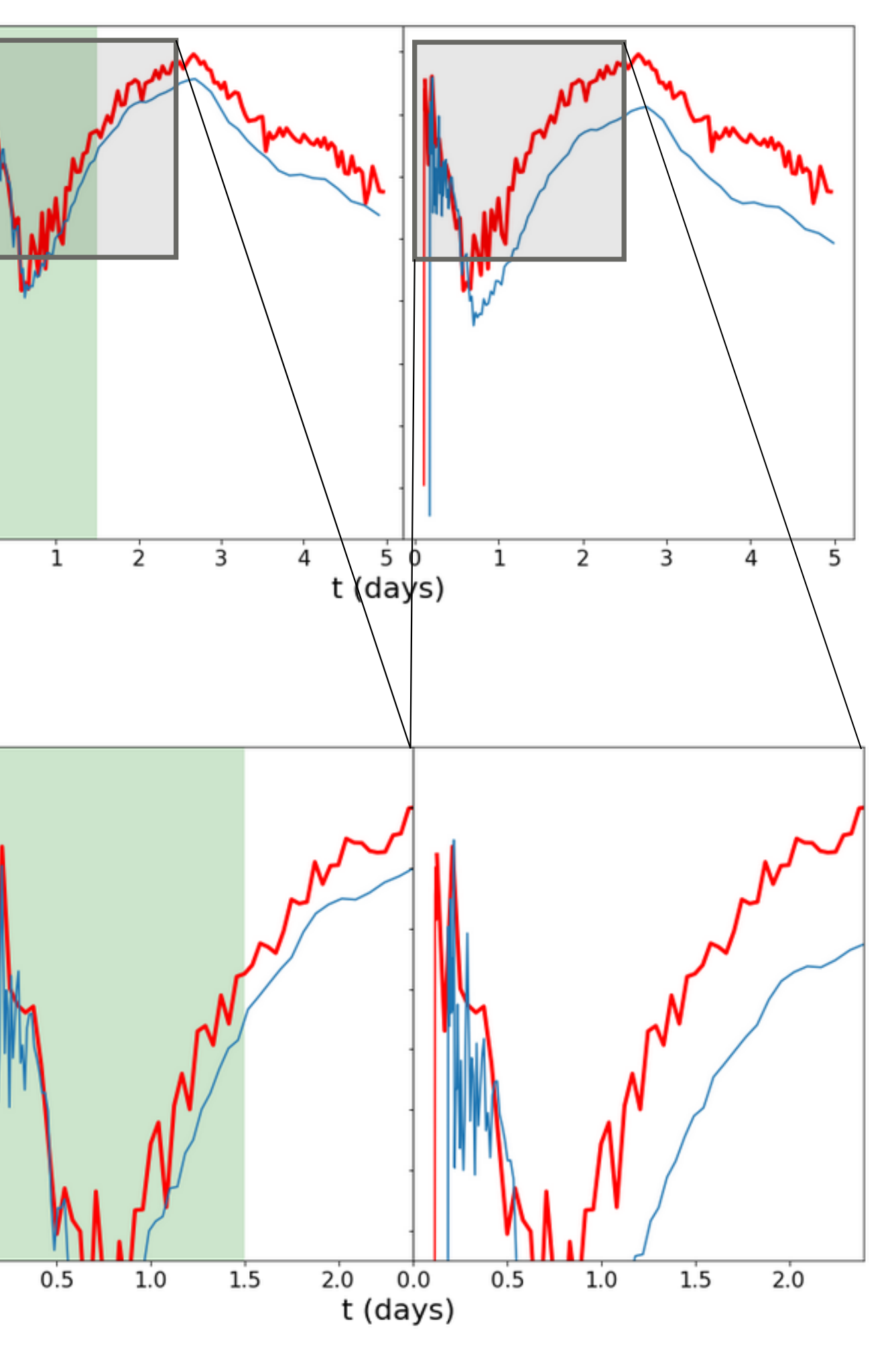

#### **NO KNOWLEDGE on DISTANCE and MERGER TIME**

### **Results, texp = constant and 1 hour bins (II)**

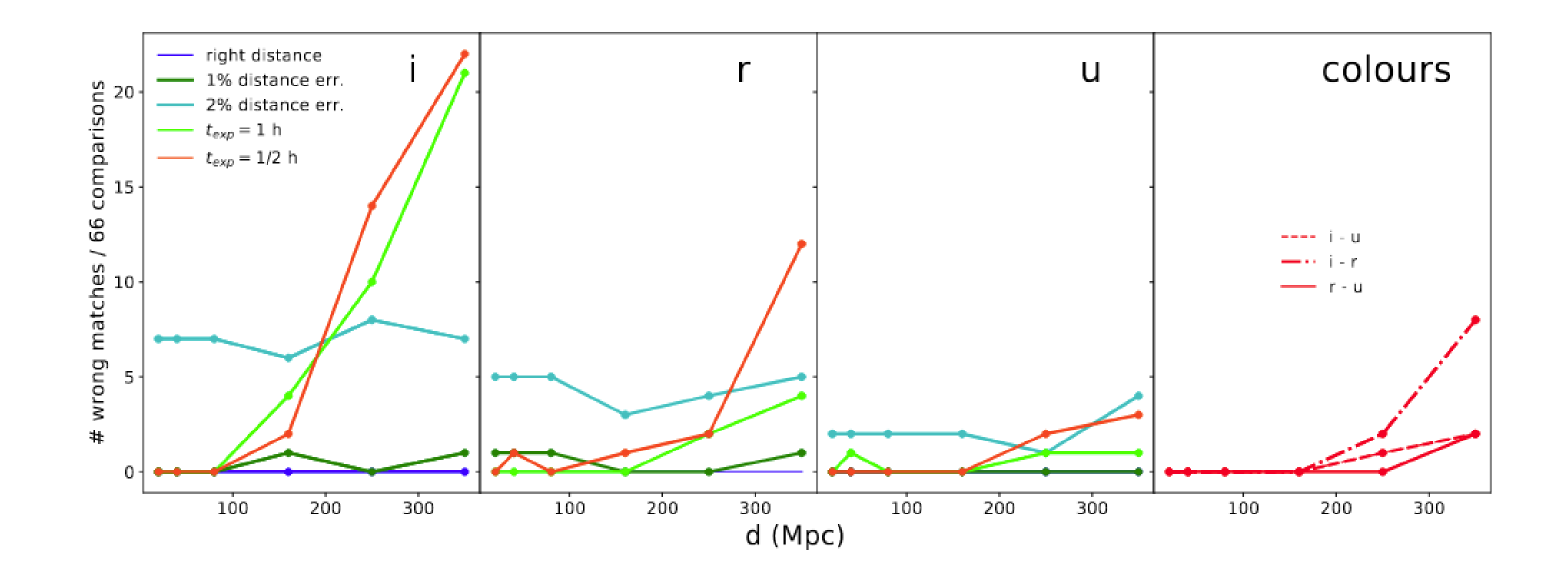

- Best strategy: texp = constant with 1 hour bins. Using this strategy:

- when the error on distance is  $\leq$  1 %, the results are really excellent both with filters and using colours, slightly better with u filter.

- We considered 6 models, both with and without dynamical ejecta, and 11 different inclination angles;

> - when either the error is > 1 % or the distance is unknown, using the i individual filter procedure should be avoided

# **Thank you!**

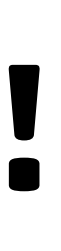

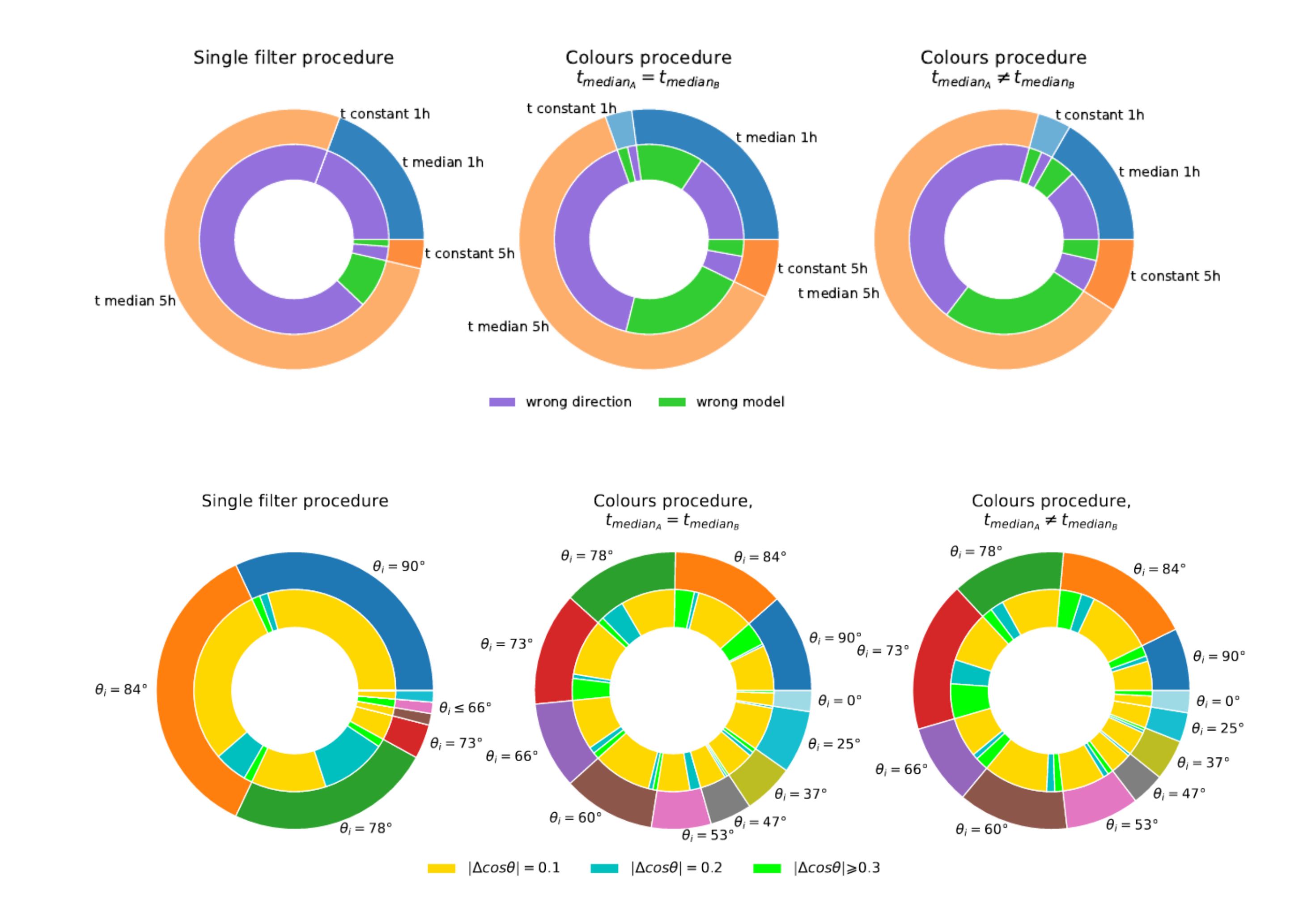

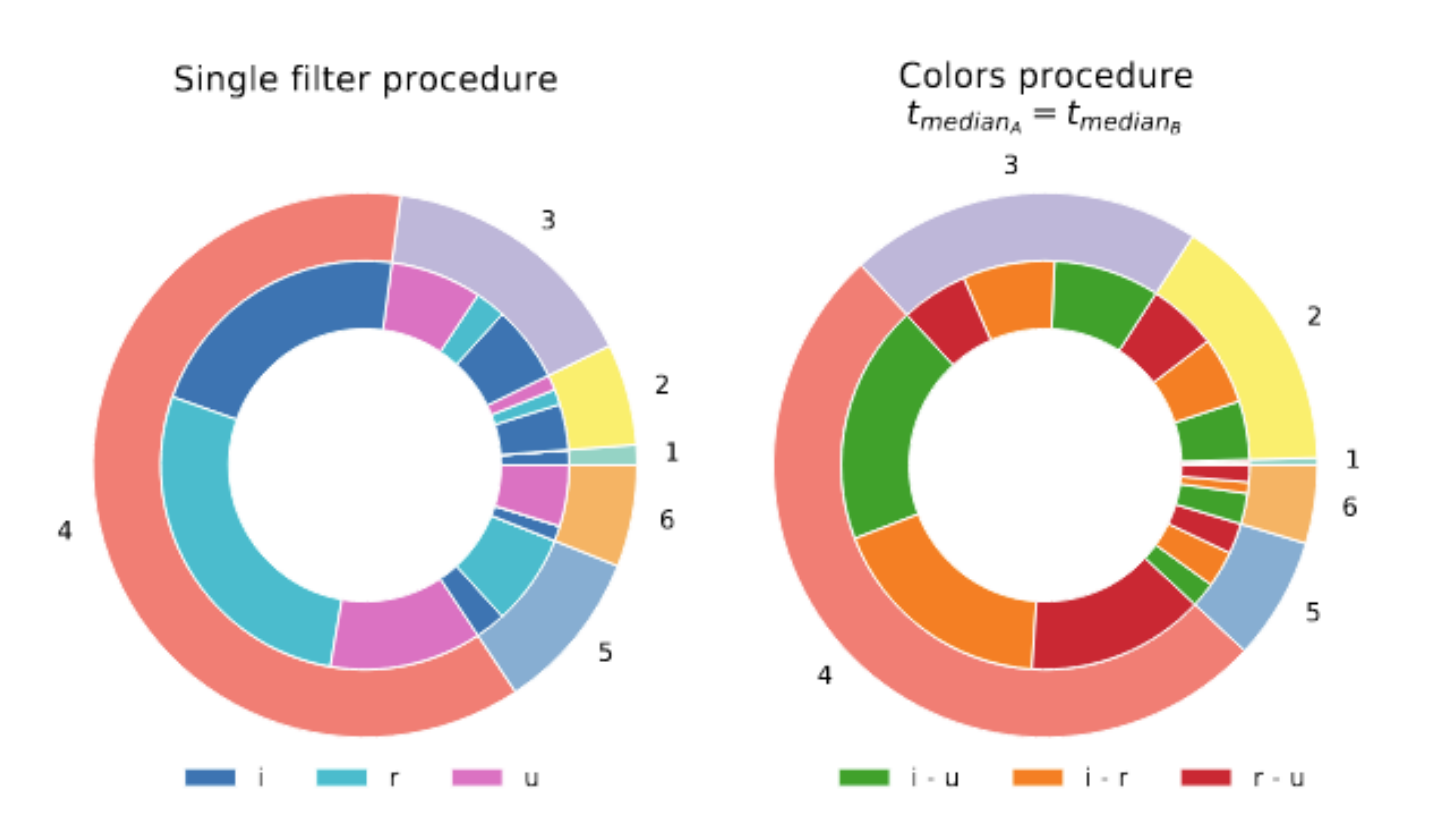

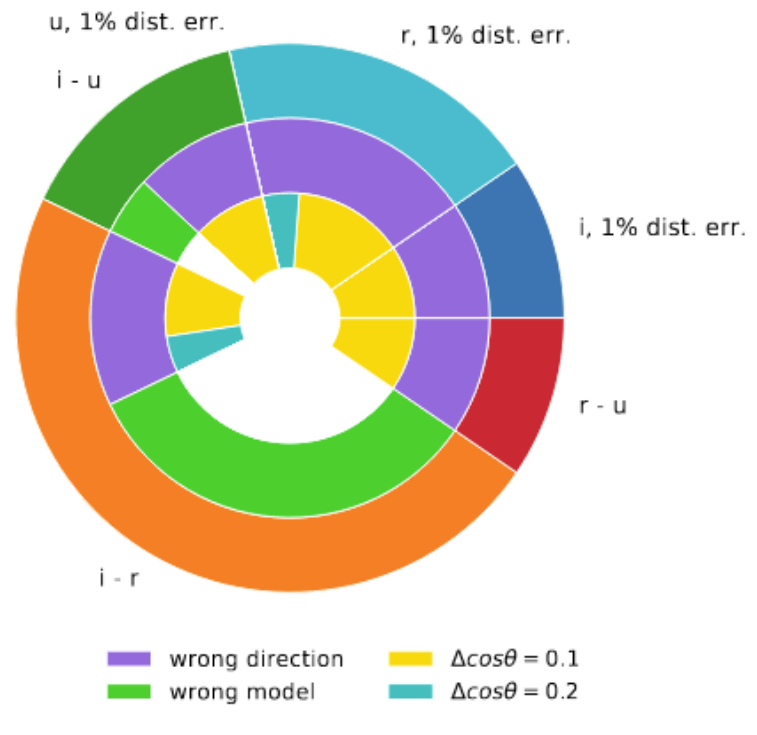

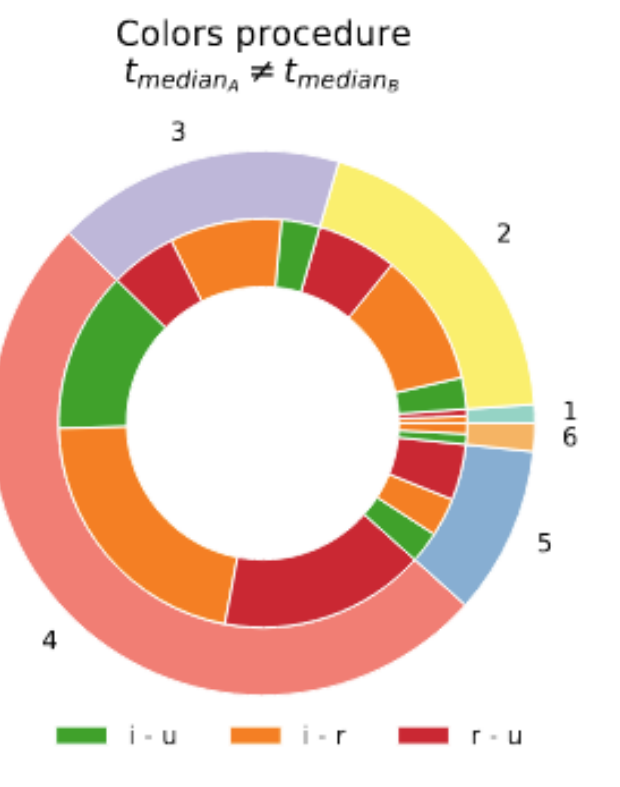

 $\sum \left(\frac{\Delta m-\Delta m'}{\Delta m+\Delta m'}\right)^2\cdot \frac{1}{N}$ Color procedures

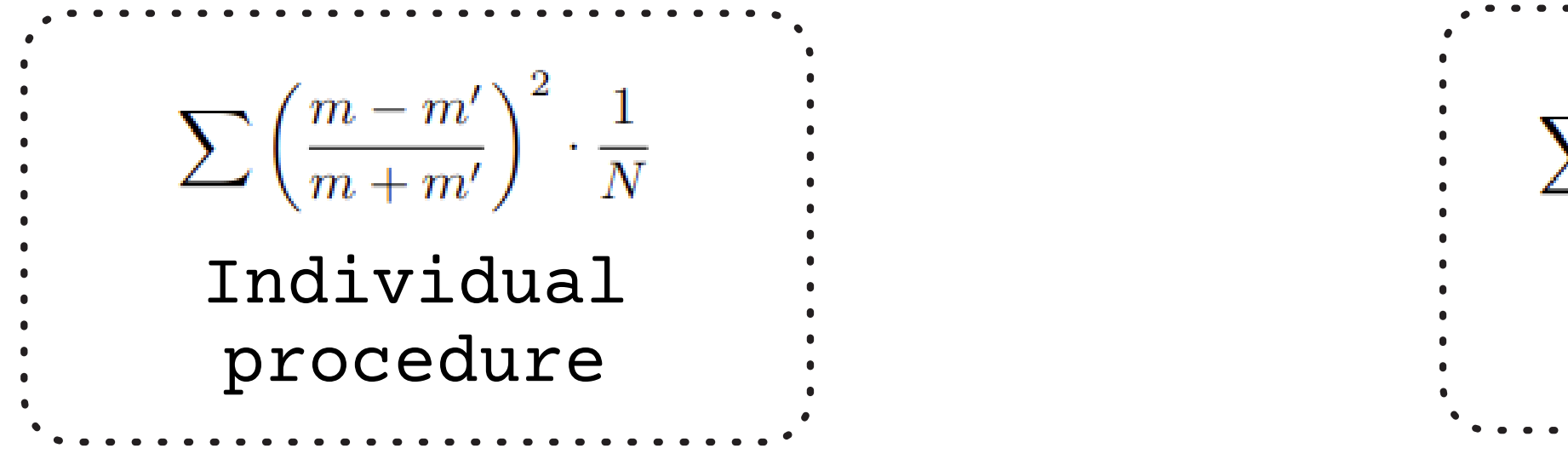

**Possis** starts when the expansion reaches the homologous phase (possibly inaccurate with active internal engine, like magnetar)

**Possis** can handle line opacity from bound–bound transitions (κbb) and continuum opacity from either electron scattering (κes), bound– free (κbf) or free–free (κff) absorption.

First days opacity are underextimated so luminosity overestimated (high ionization first days)

with dynamical ejecta higher opacity on merger plane

M disk wind = 0.072 Msun (Nativi) M dynamical ejecta = 0.005 Msun (da kilonova 2017)

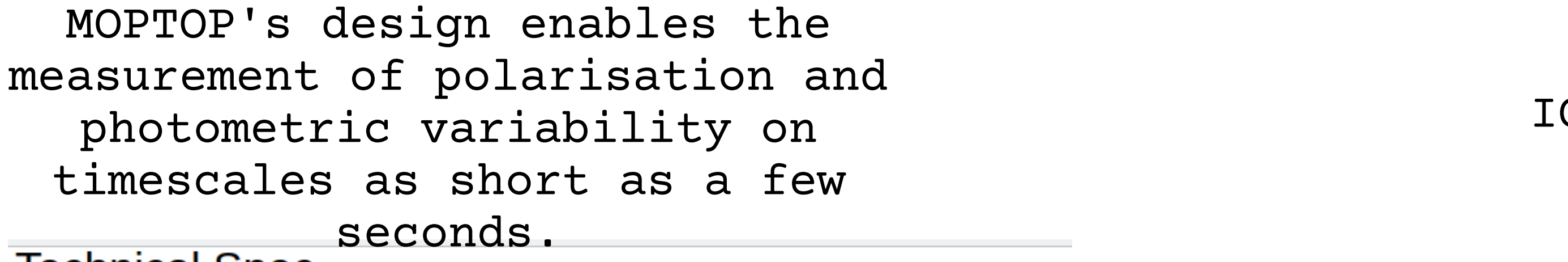

### **Technical Spec**

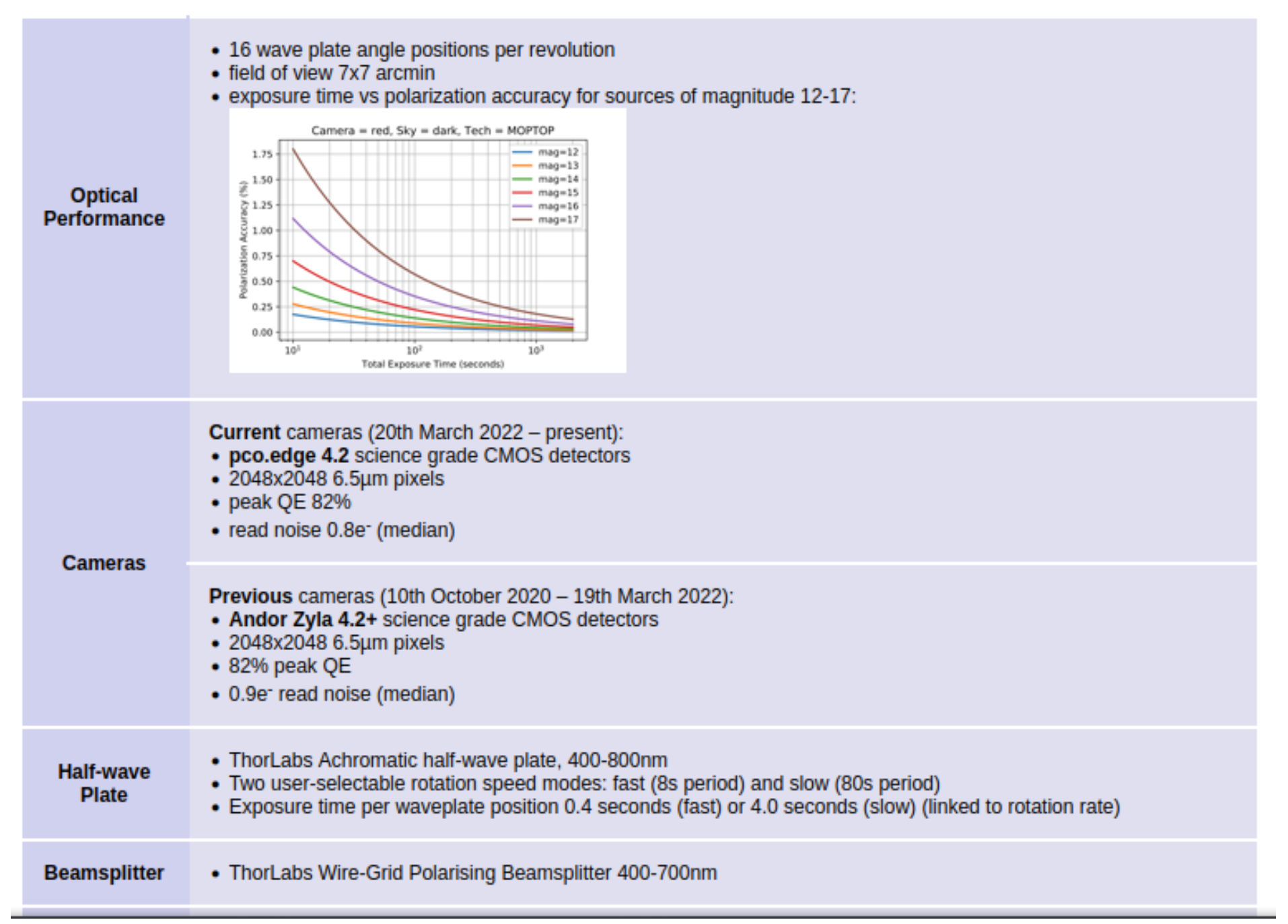

### O:O

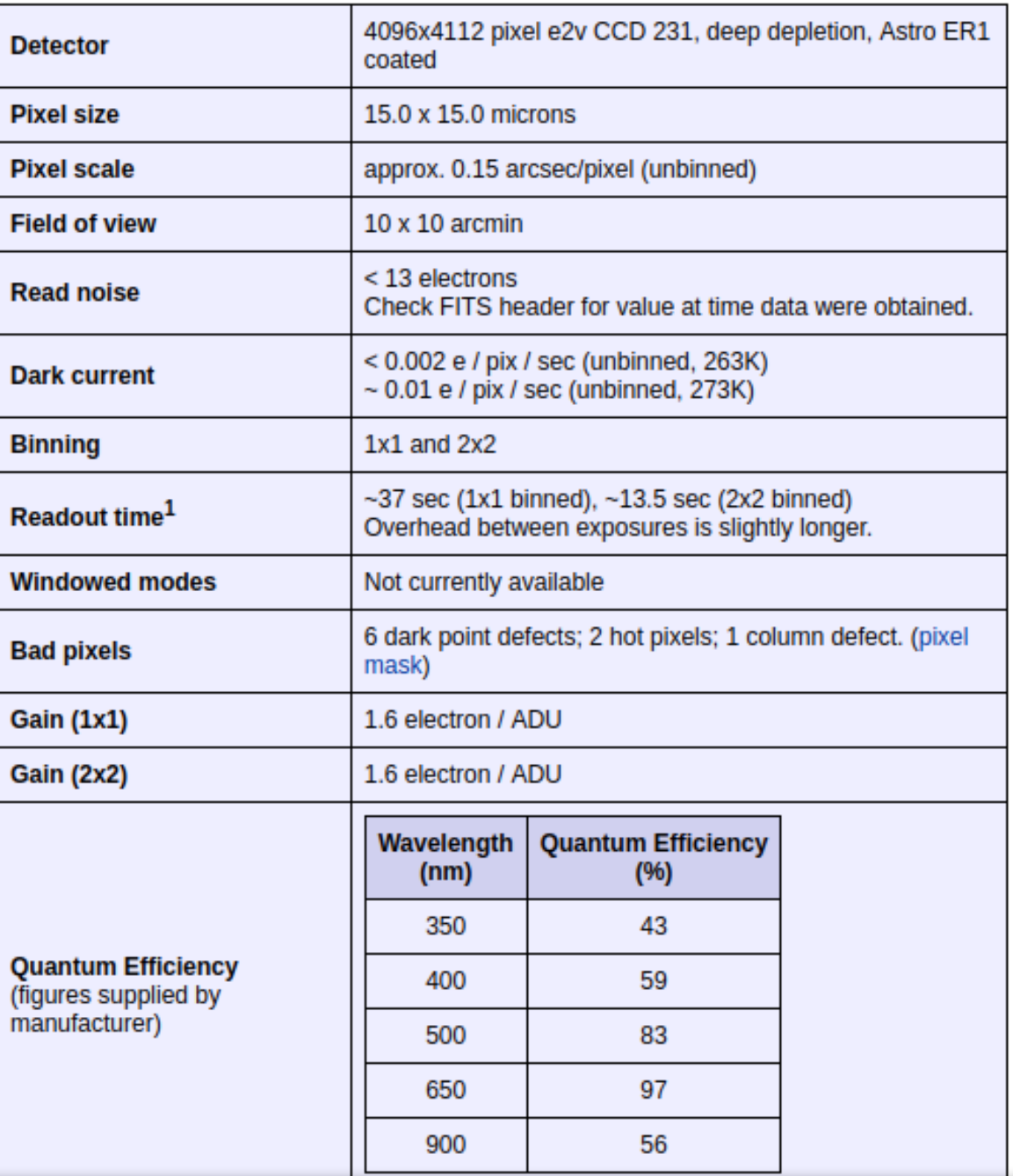